# **OFFICE OF THE EXECUTIVE OFFICER DIGHA SANKARPUR DEVELOPMENT AUTHORITY**

**(A Statutory Authority under Government of West Bengal) Digha New Township :: Purba Medinipur :: Pin - 721463**

*Ph.: (03220) 266001, Fax-266273, e-mail : eodsda@gmail.com Web.: www.dsda.org.in* 

### **ONLINE NOTICE INVITING QUOTATION NO. : NIQ- 003/DSDA/ OF 2020-2021**

#### **Name of Scheme : Replacement of Old CCTV Camera & installation of new CCTV Cameras at different locations in Digha.**

Online Quotation through **Double Bid System** on behalf of the Digha Sankarpur Development Authority is hereby invited from reliable, resourceful, bonafide and experienced firms/organization/ companies / individual contractors having financial capability and sufficient technical credential of Rs.  $60.00$  lakh at least for a single work order of similar physical security/IT Security/IT infrastructure Project/installation of CCTV work within last 5 years in a single contract from the date of NIT in any Government / Semi Government / Undertakings / Autonomous / Statutory bodies /Local bodies. The details are given below.

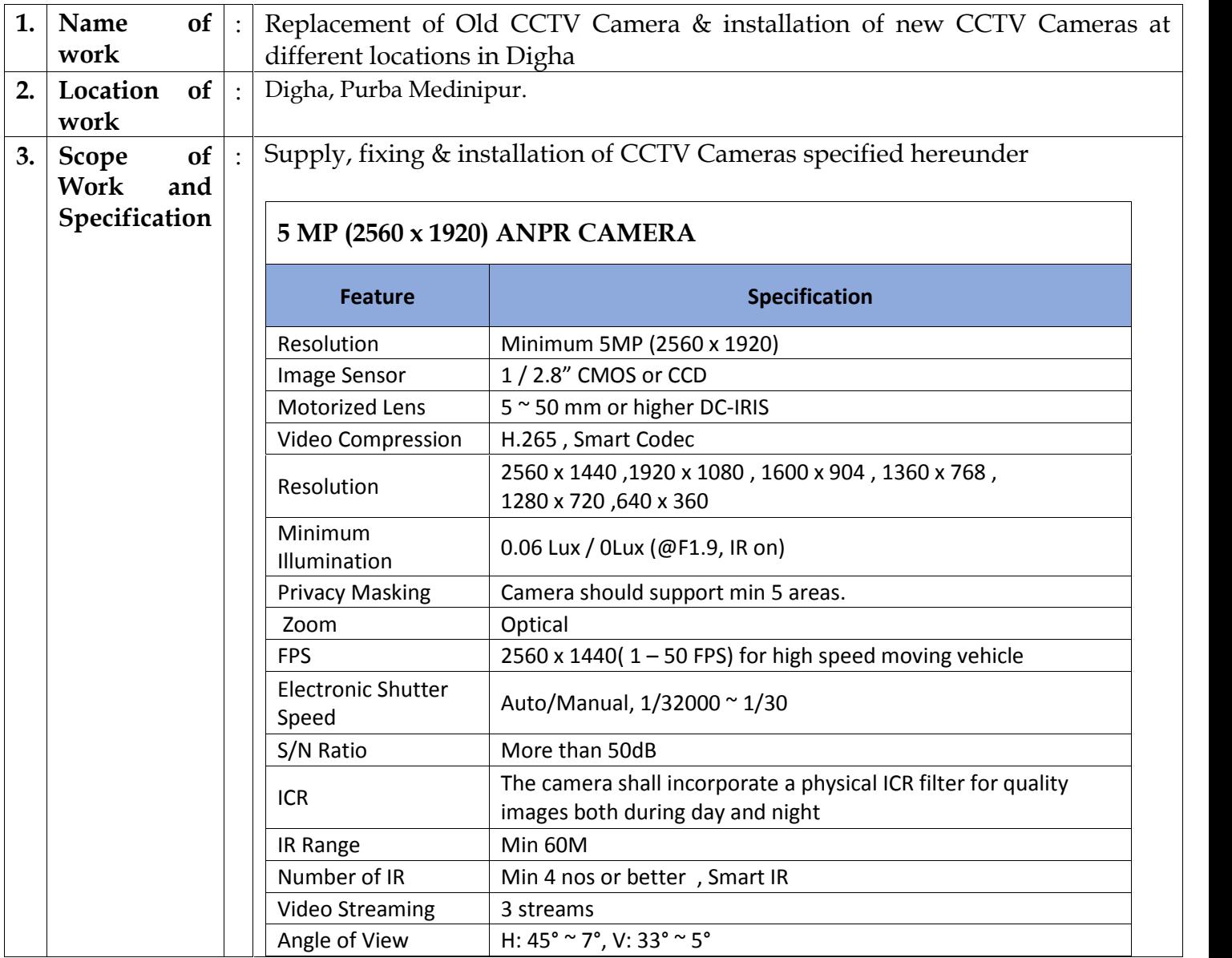

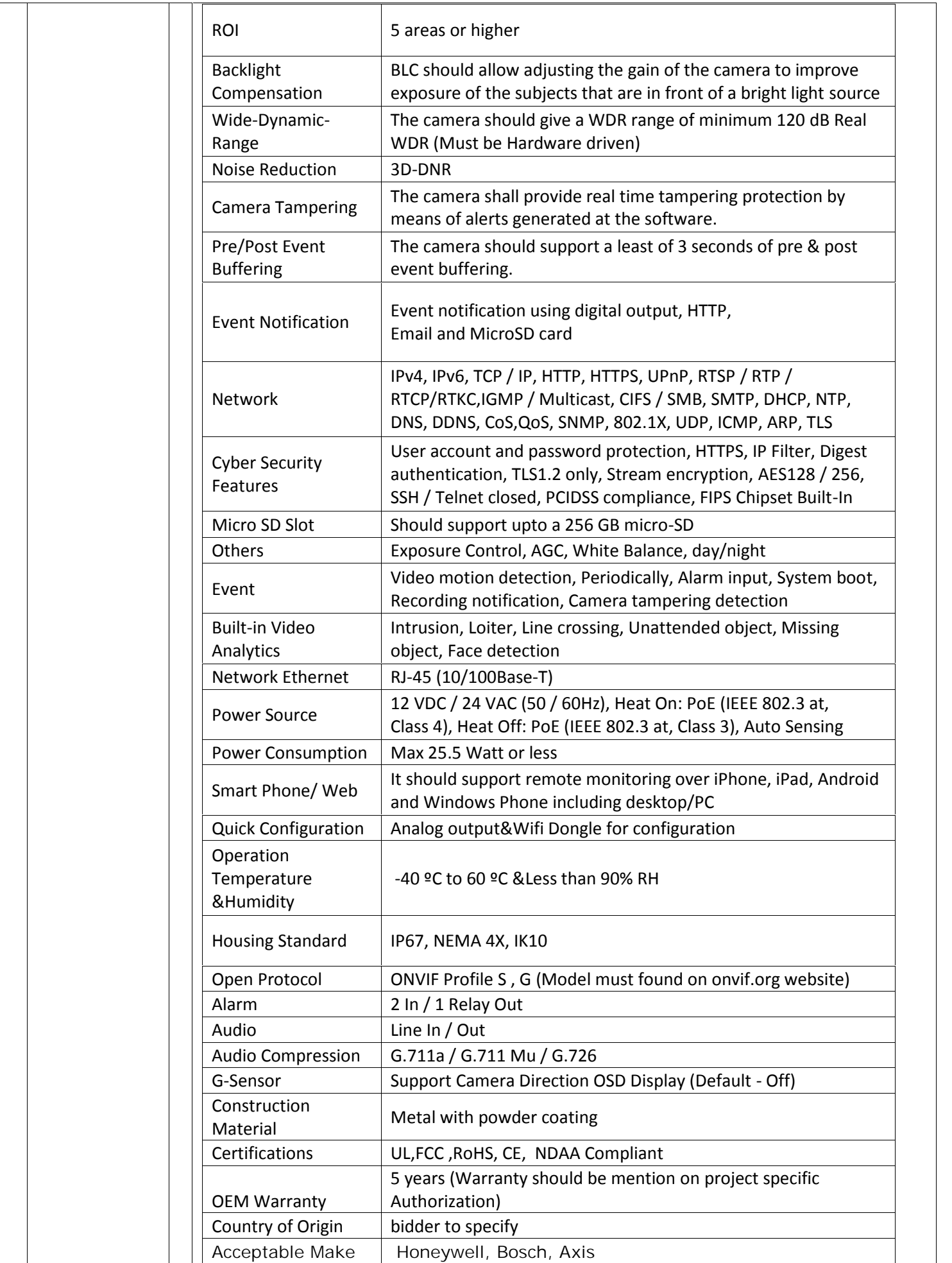

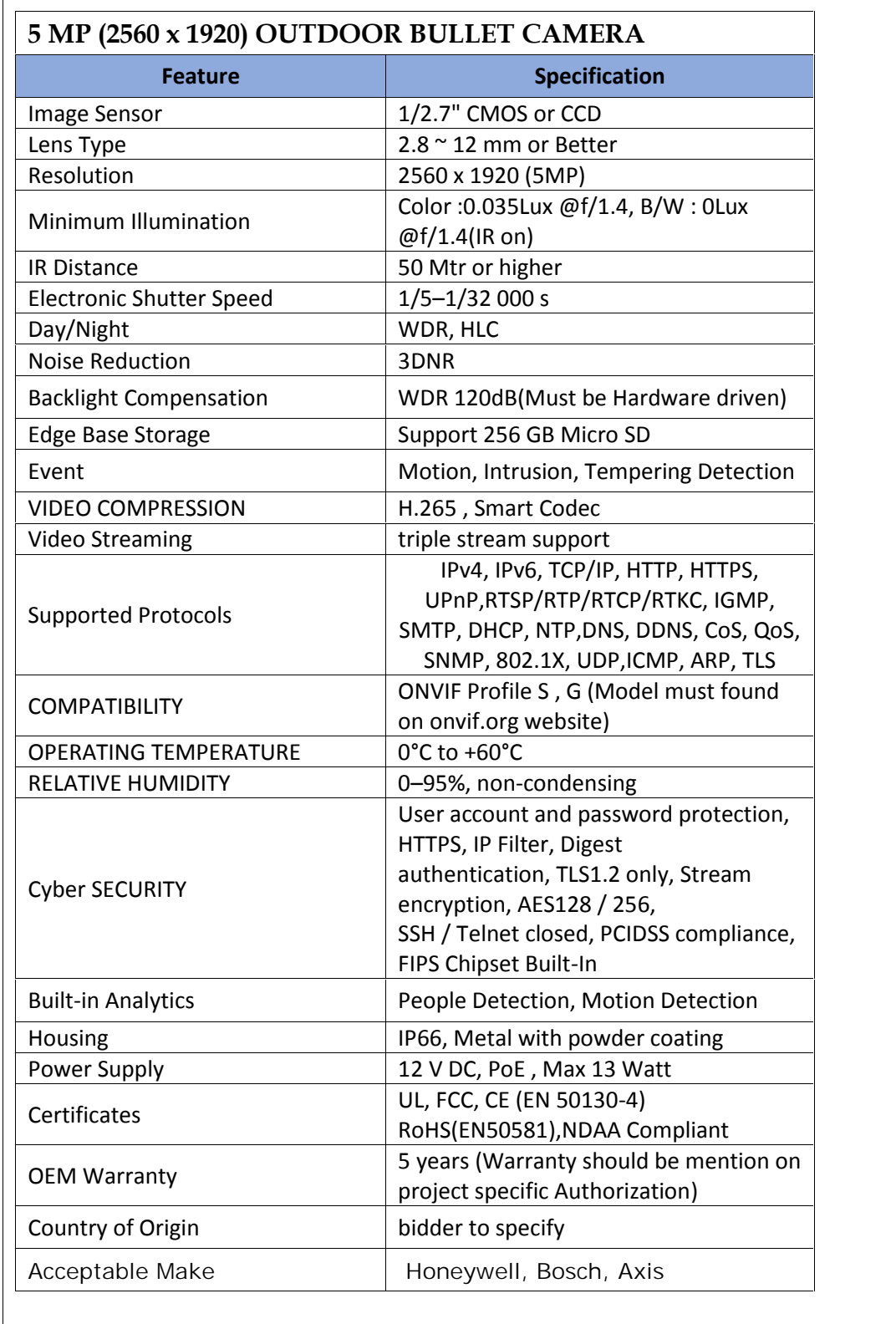

 $\mathsf{l}$ 

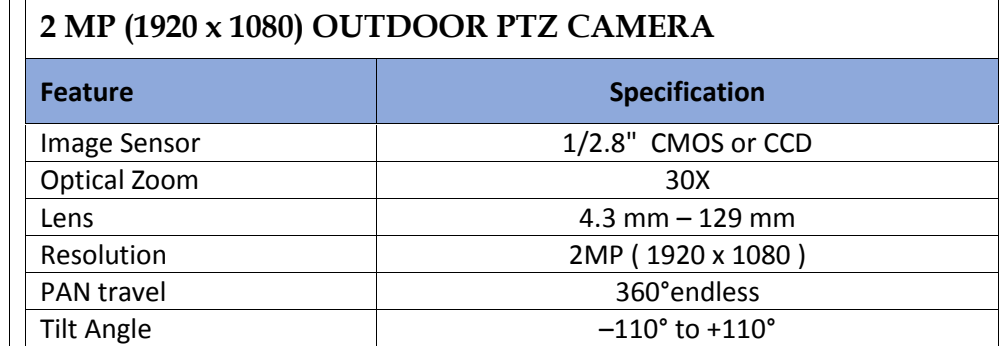

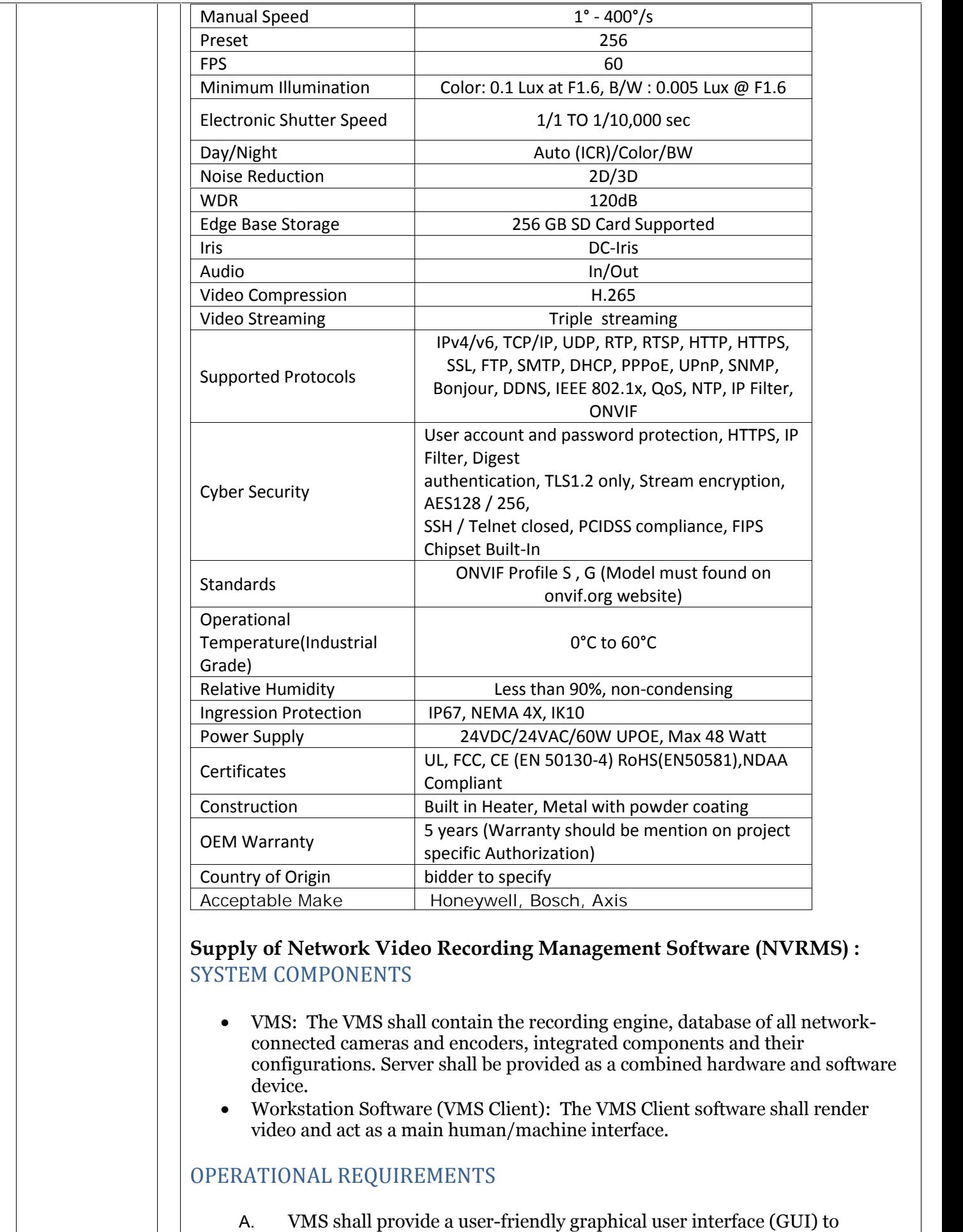

configure the cameras, create schedules for recording, perform video

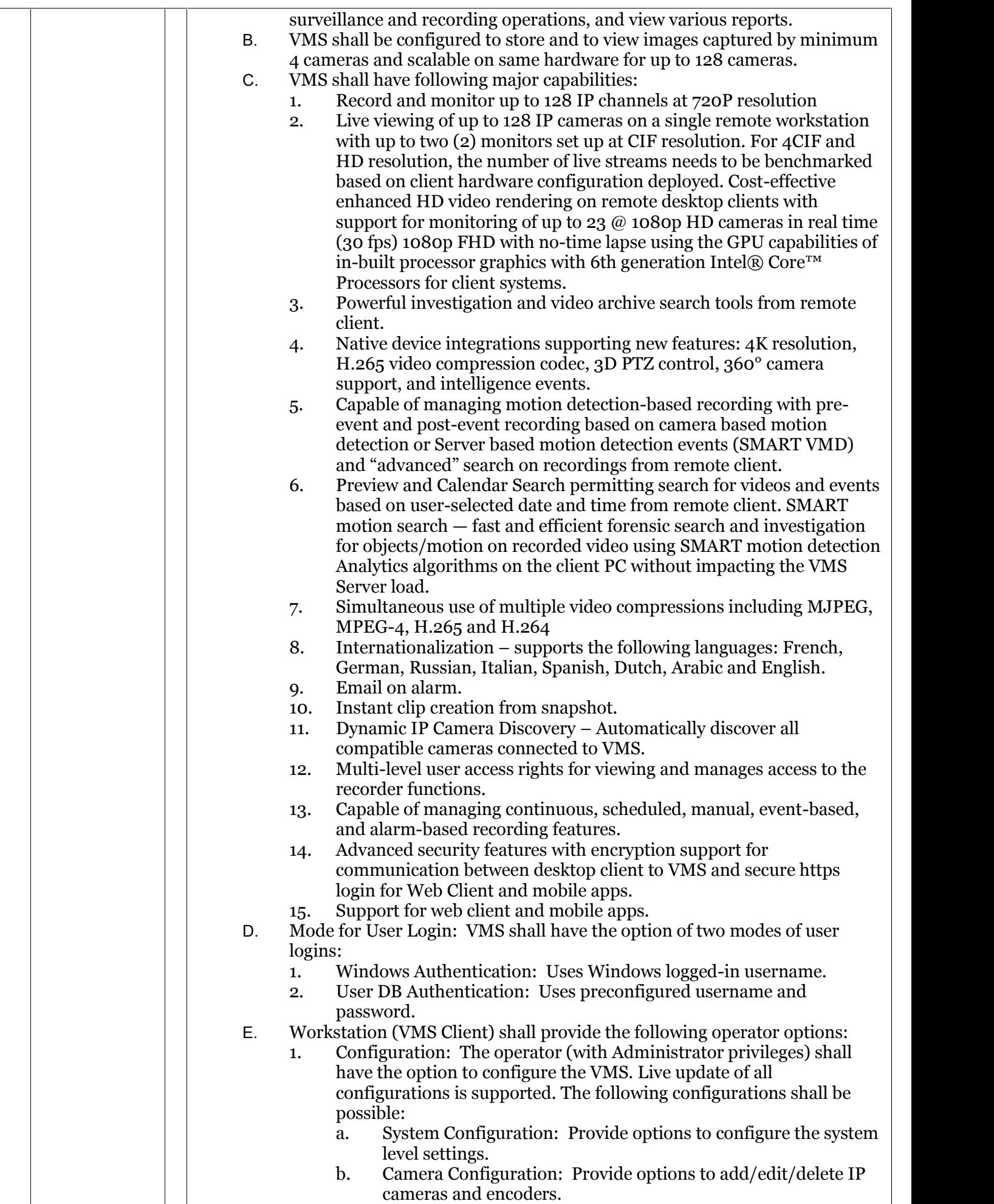

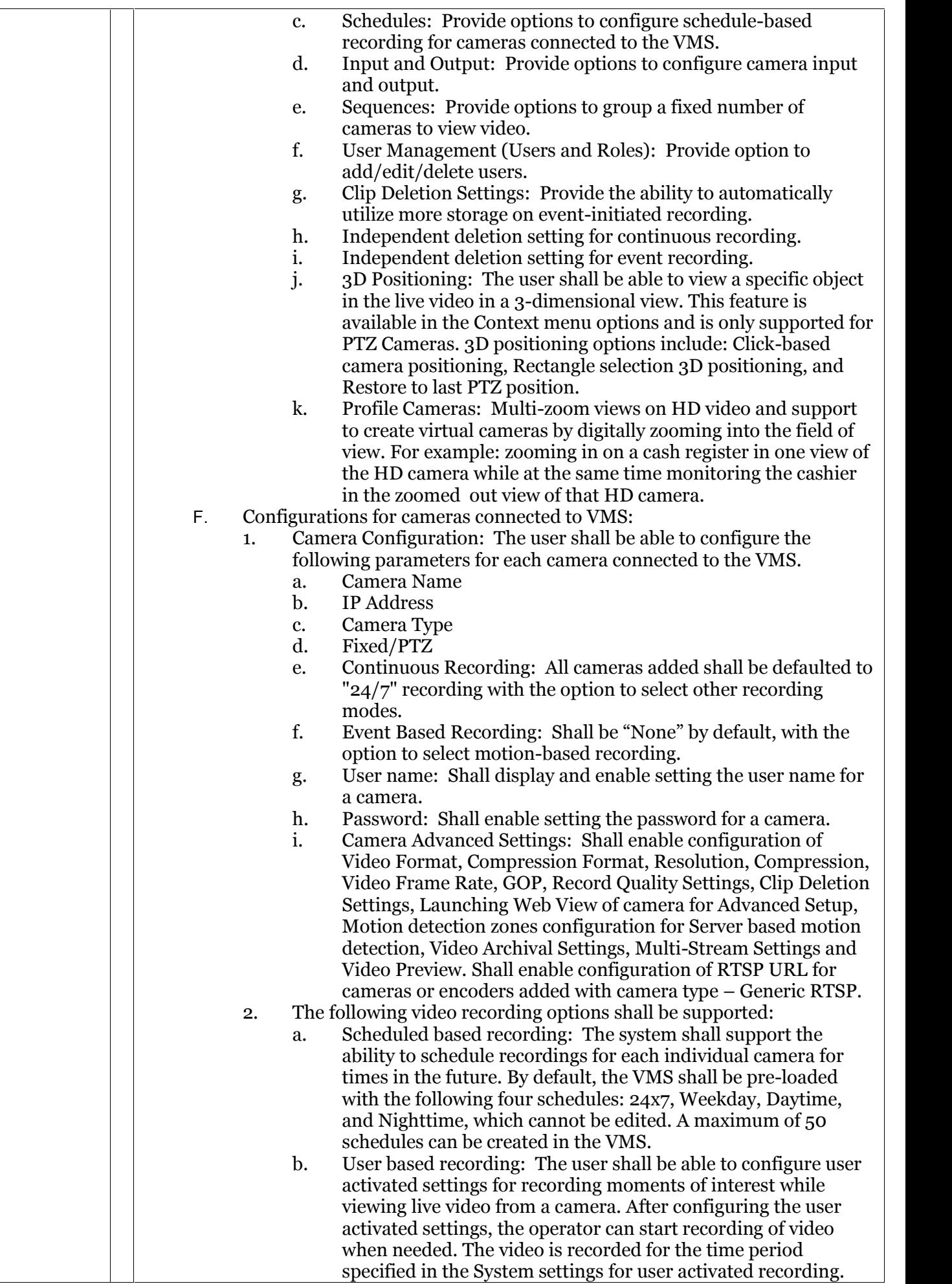

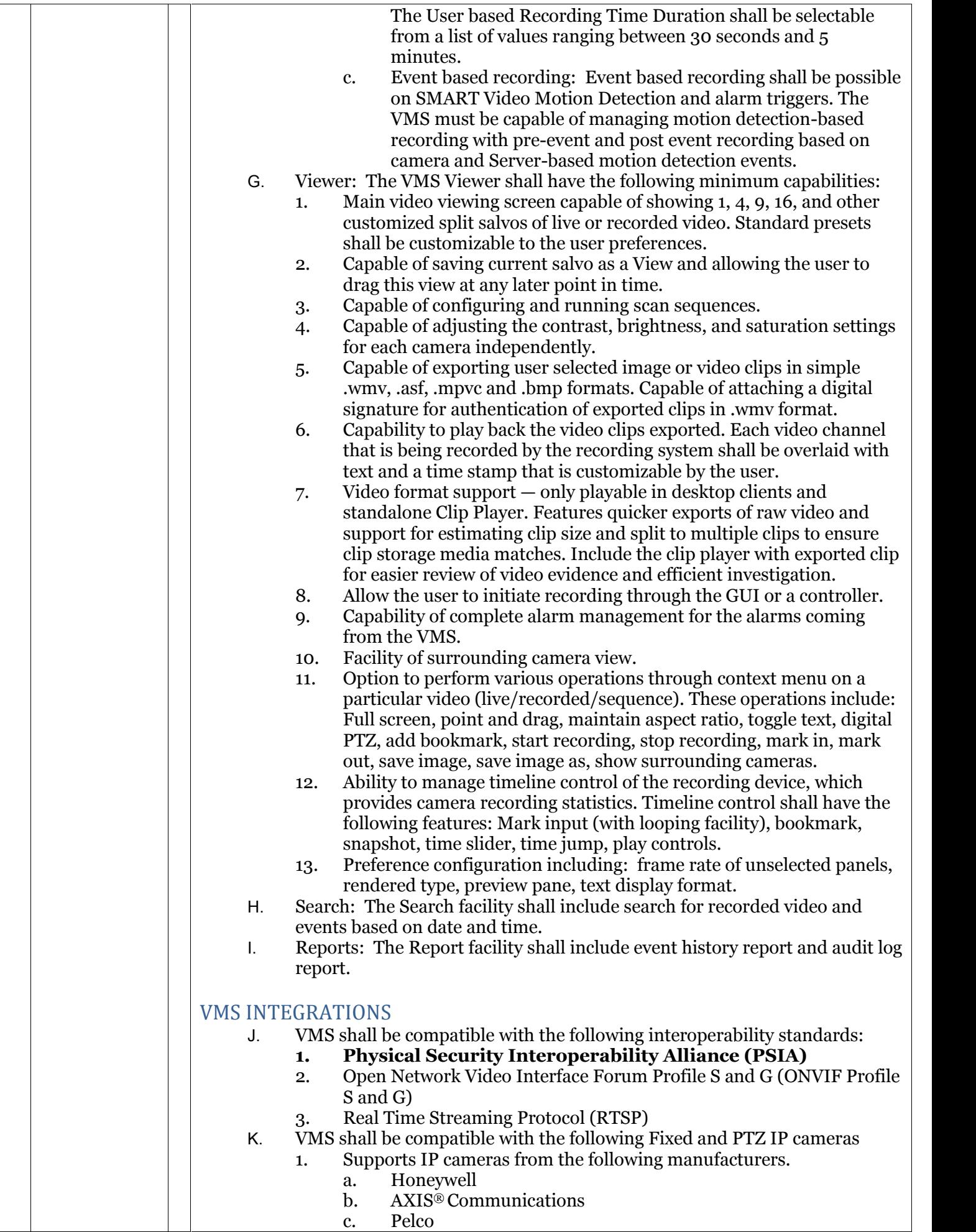

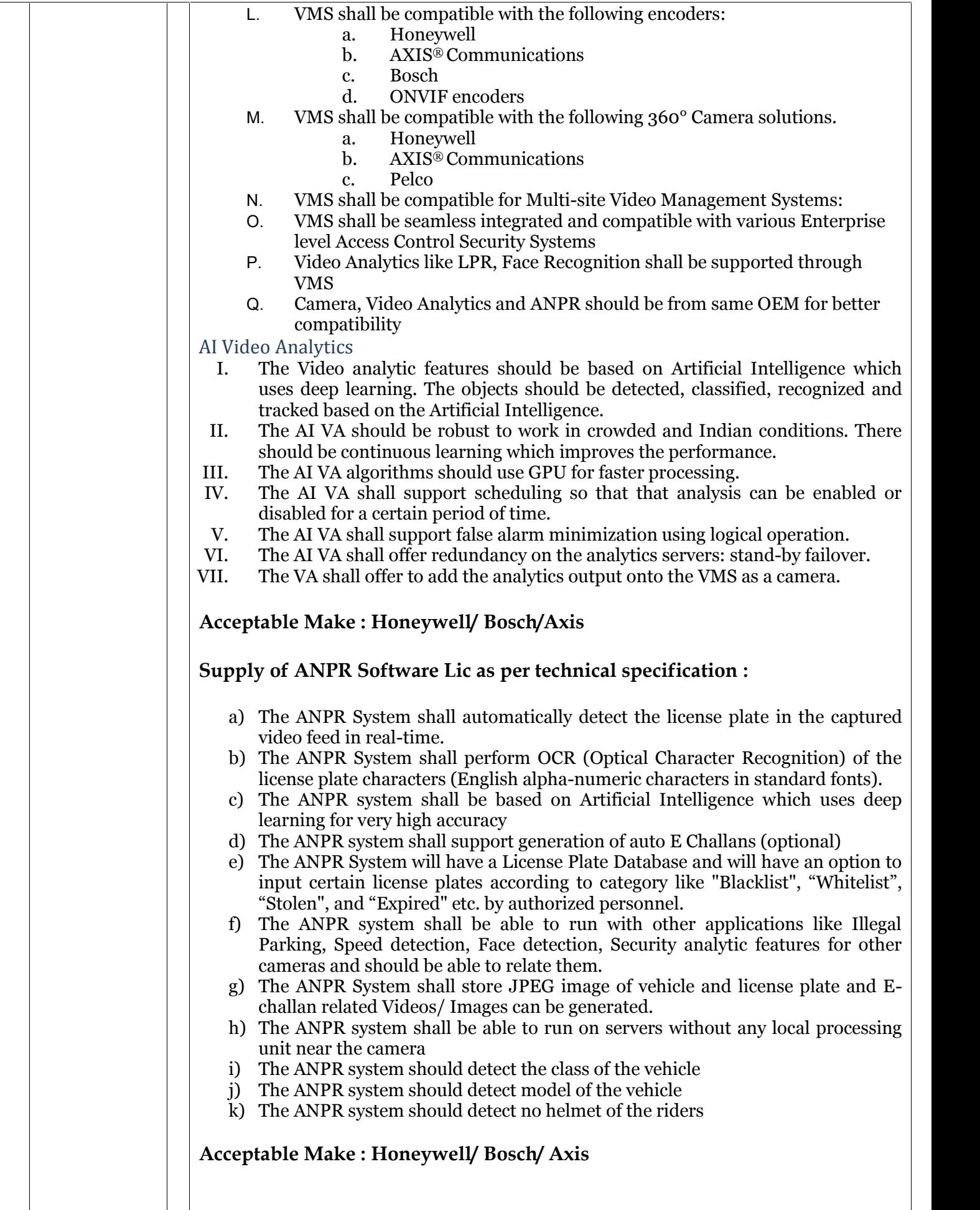

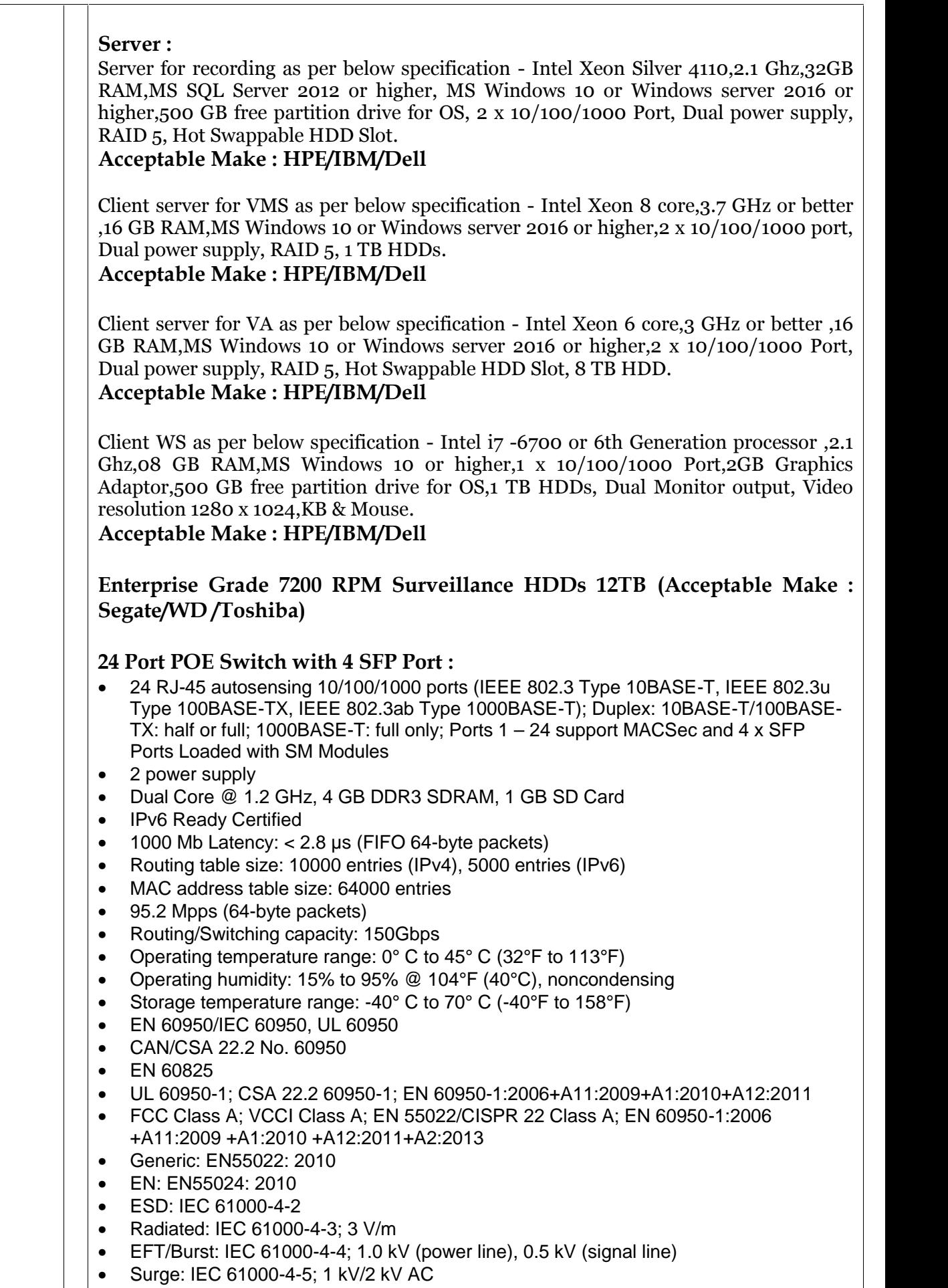

Conducted: IEC 61000-4-6; 3 V

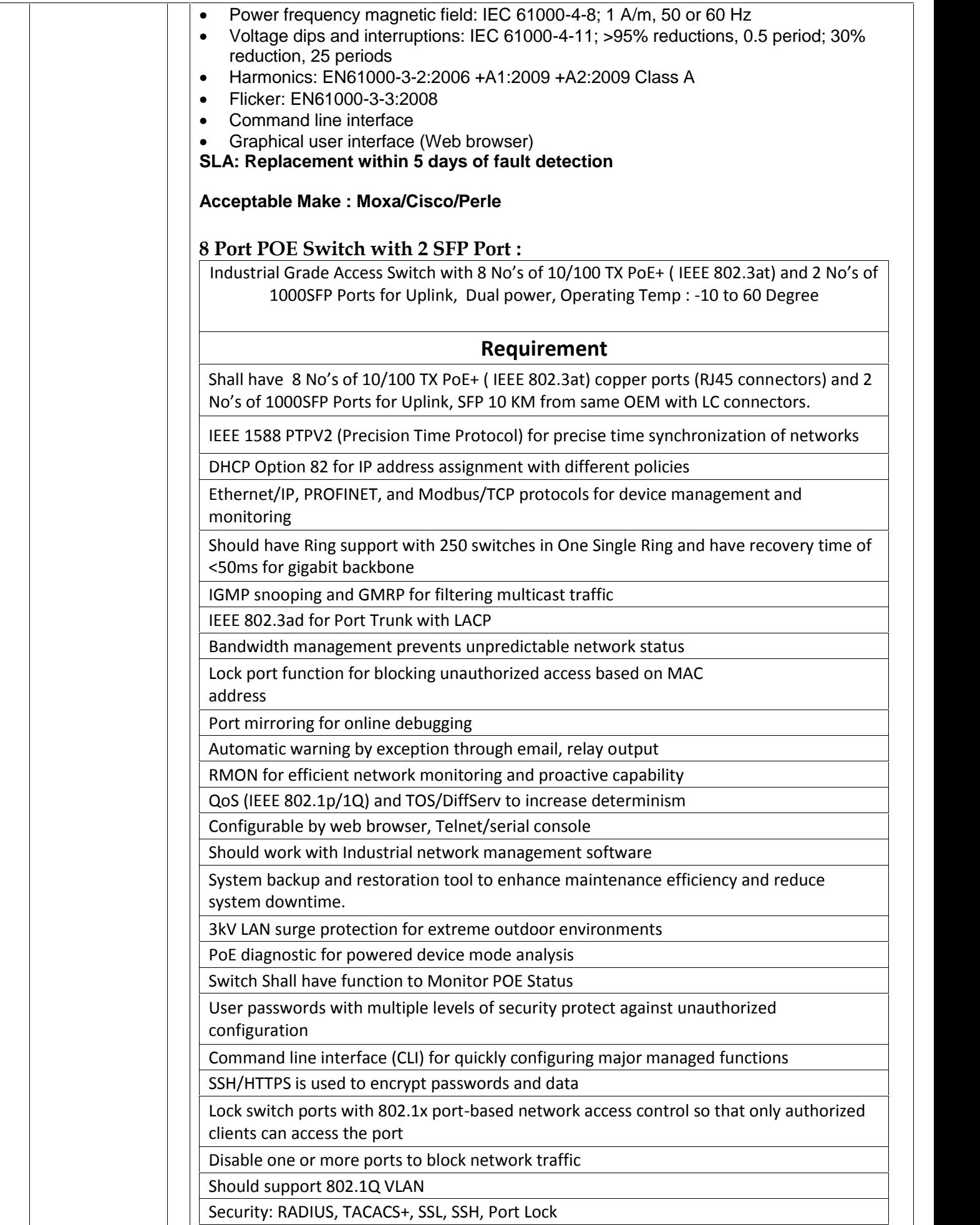

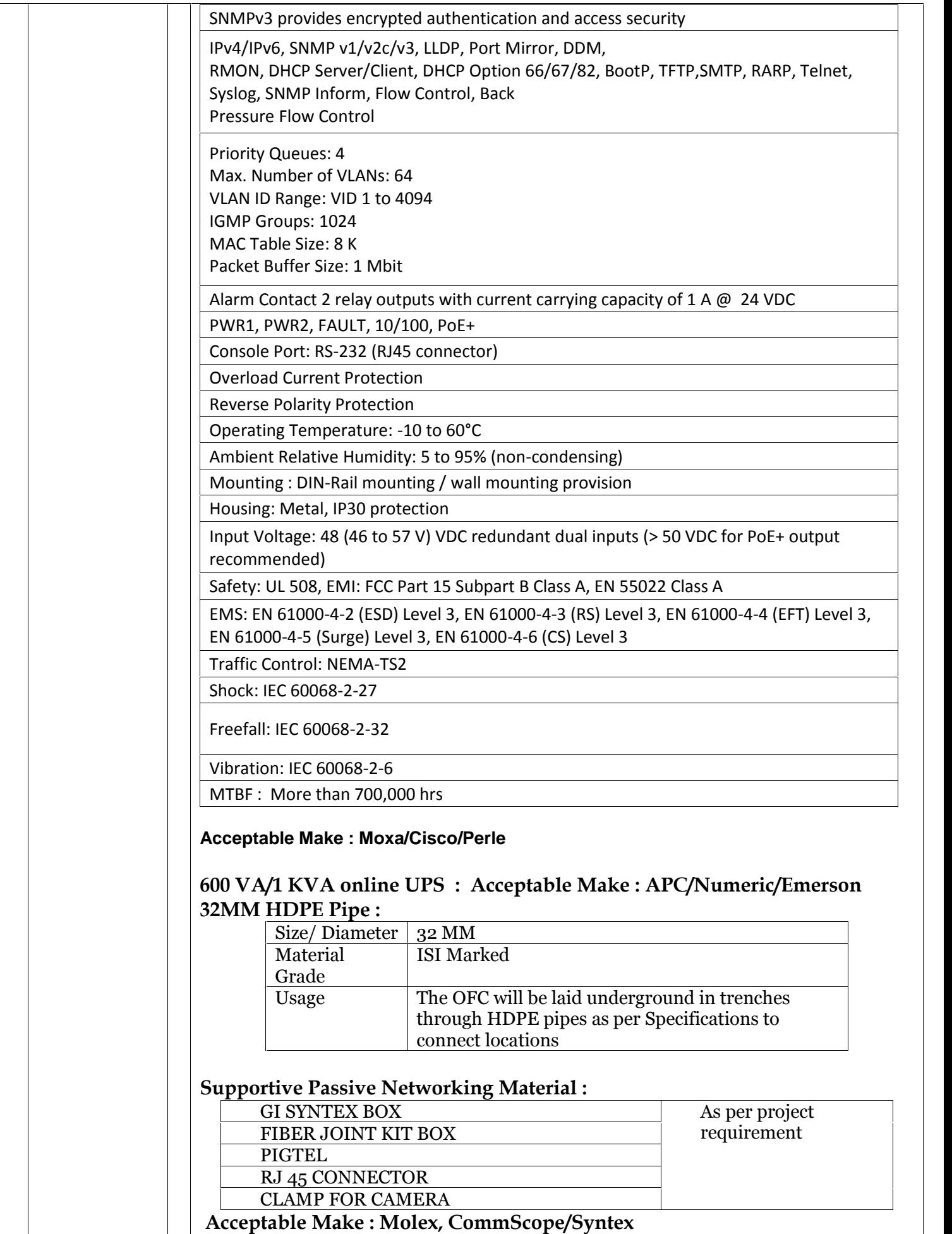

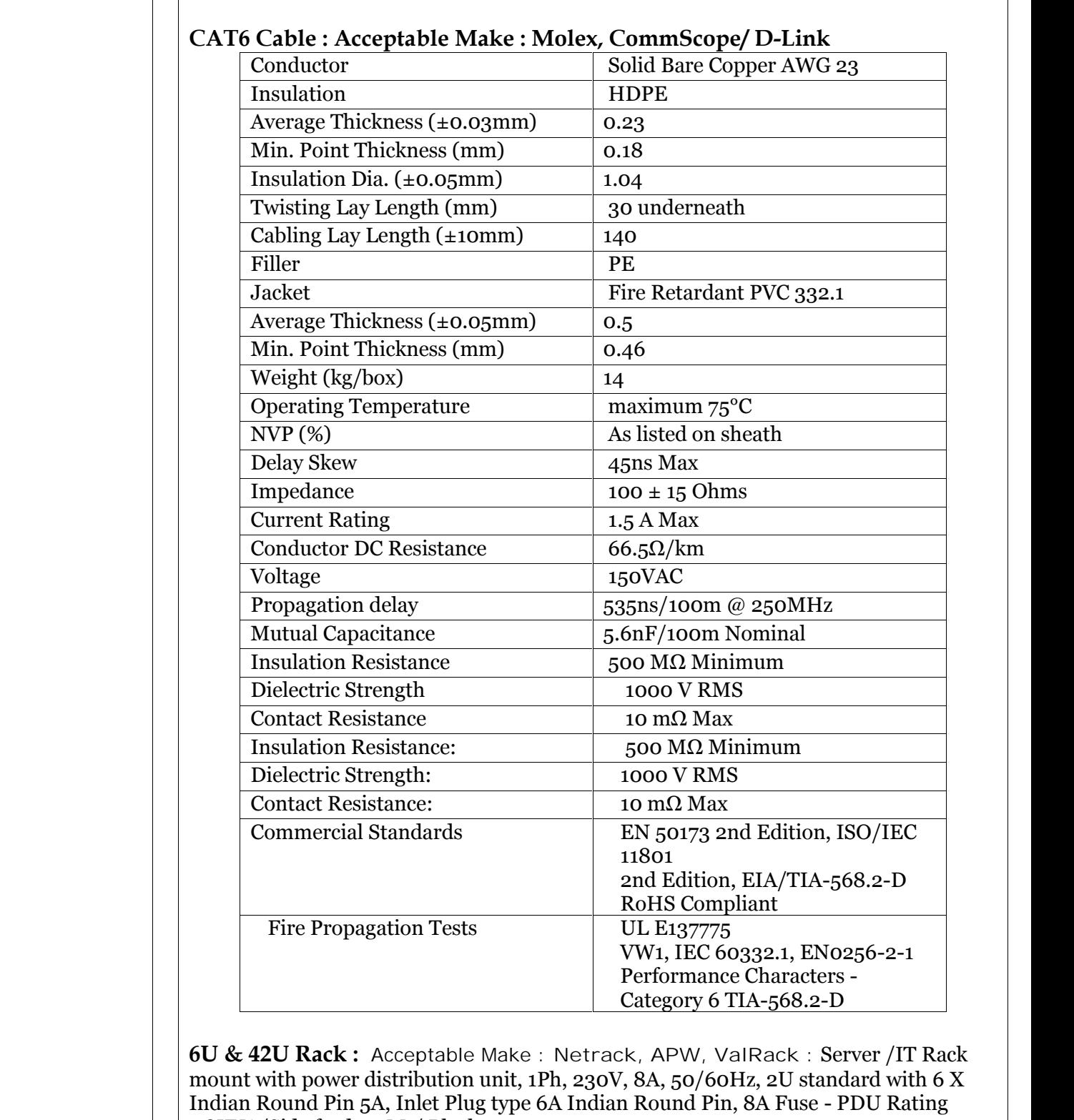

1.8KVA/Side feed-1.5Mt/ Black **55" LED Commercial Display with HDMI & Mounting bracket/Tabletop** (Acceptable Make-LG/Sony/Samsung)

**IP Based Joystick for 3 Axis proportional PTZ Control :** Supply of IP based Joystick for 3 Axis proportional PTZ control, RJ 45 with POE, USB Port, Touch wheel, LCD 122 x 32 Dots Display. **Acceptable Make : Honeywell/ Bosch/Axis**

**SFP Module : (Acceptable make – Moxa/Cisco/Axis)**

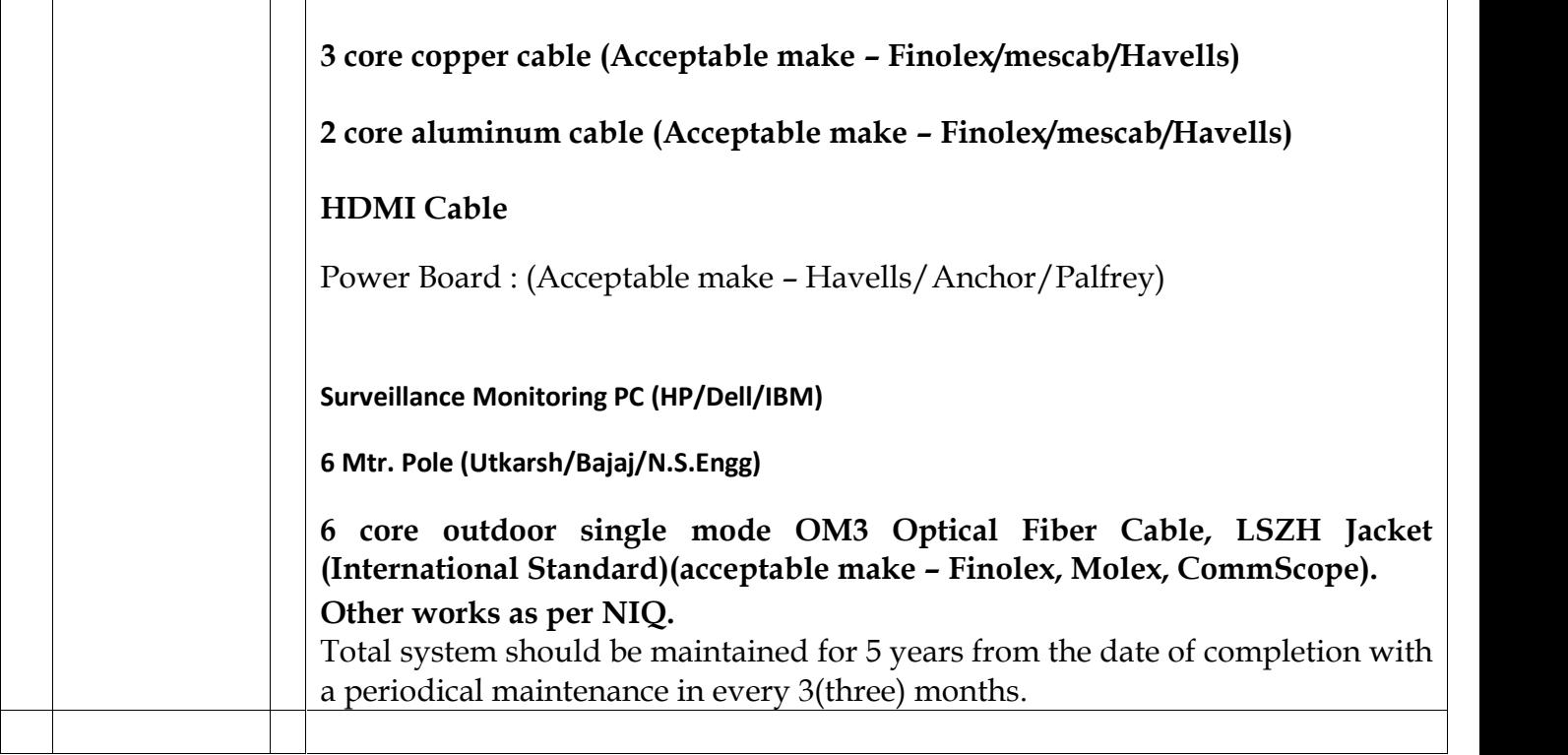

### **2. Earnest Money :**

**3,00,000.00** (Rupees Three lakh) only.

# **3. Schedule of Dates :**

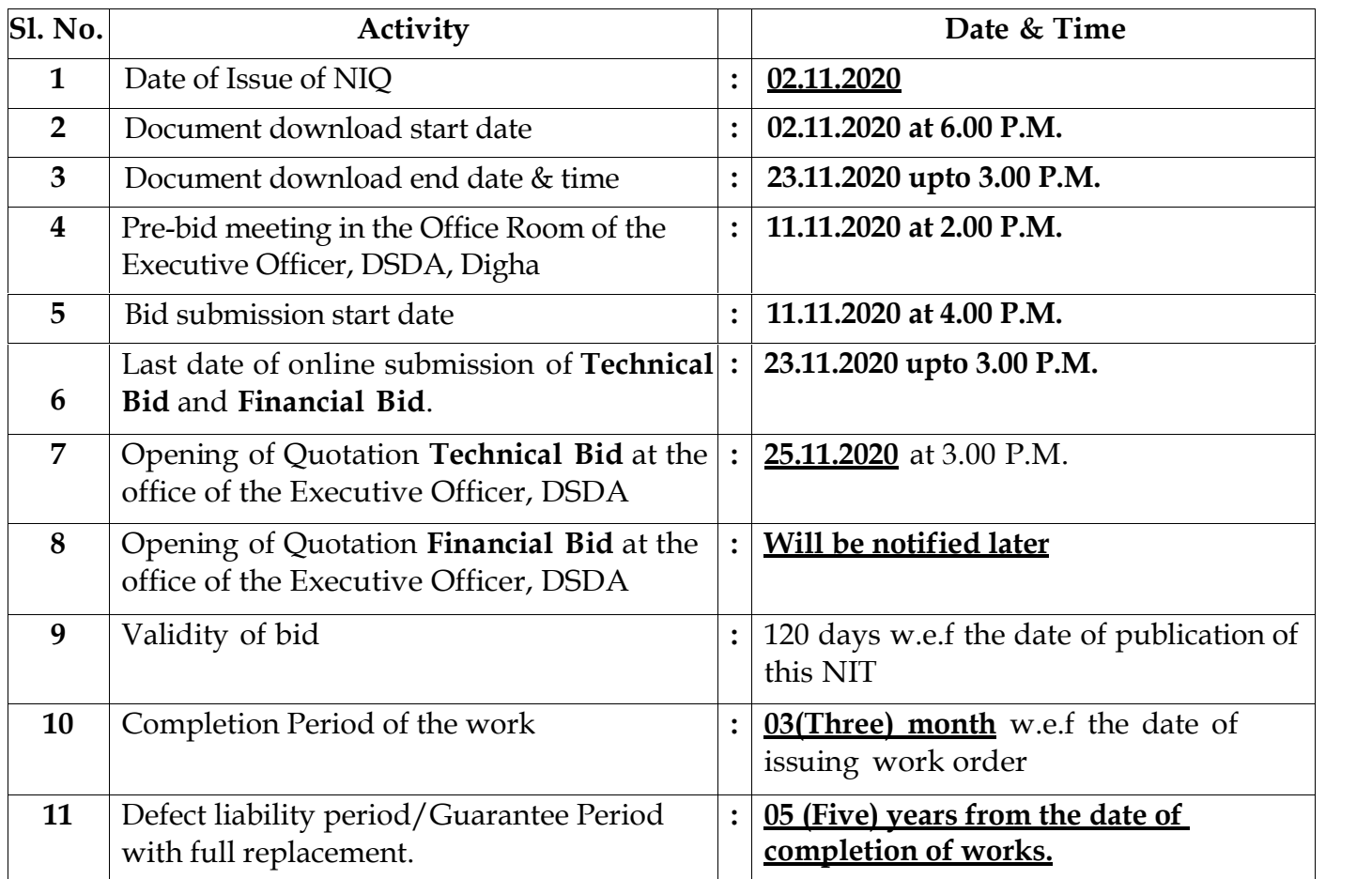

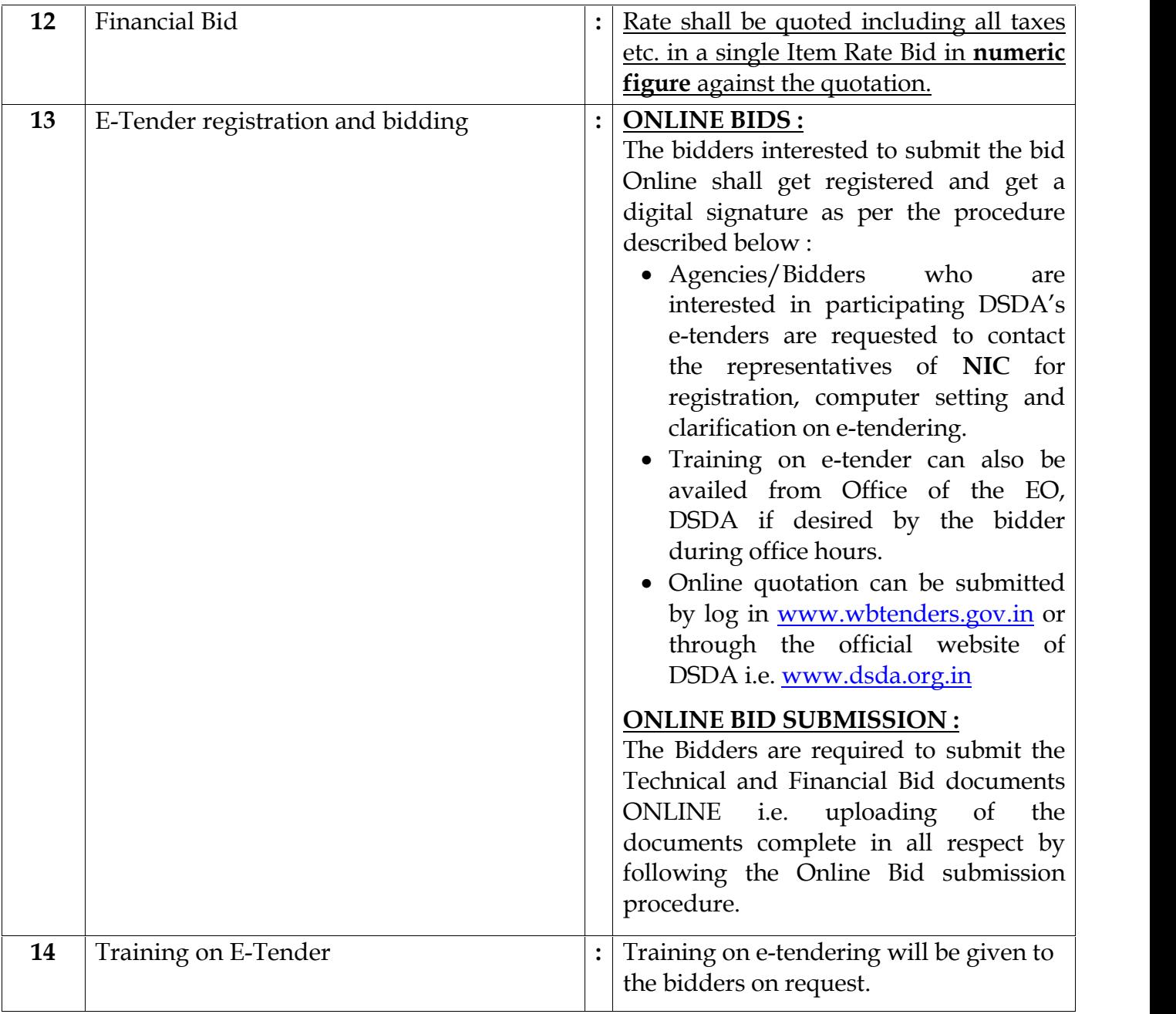

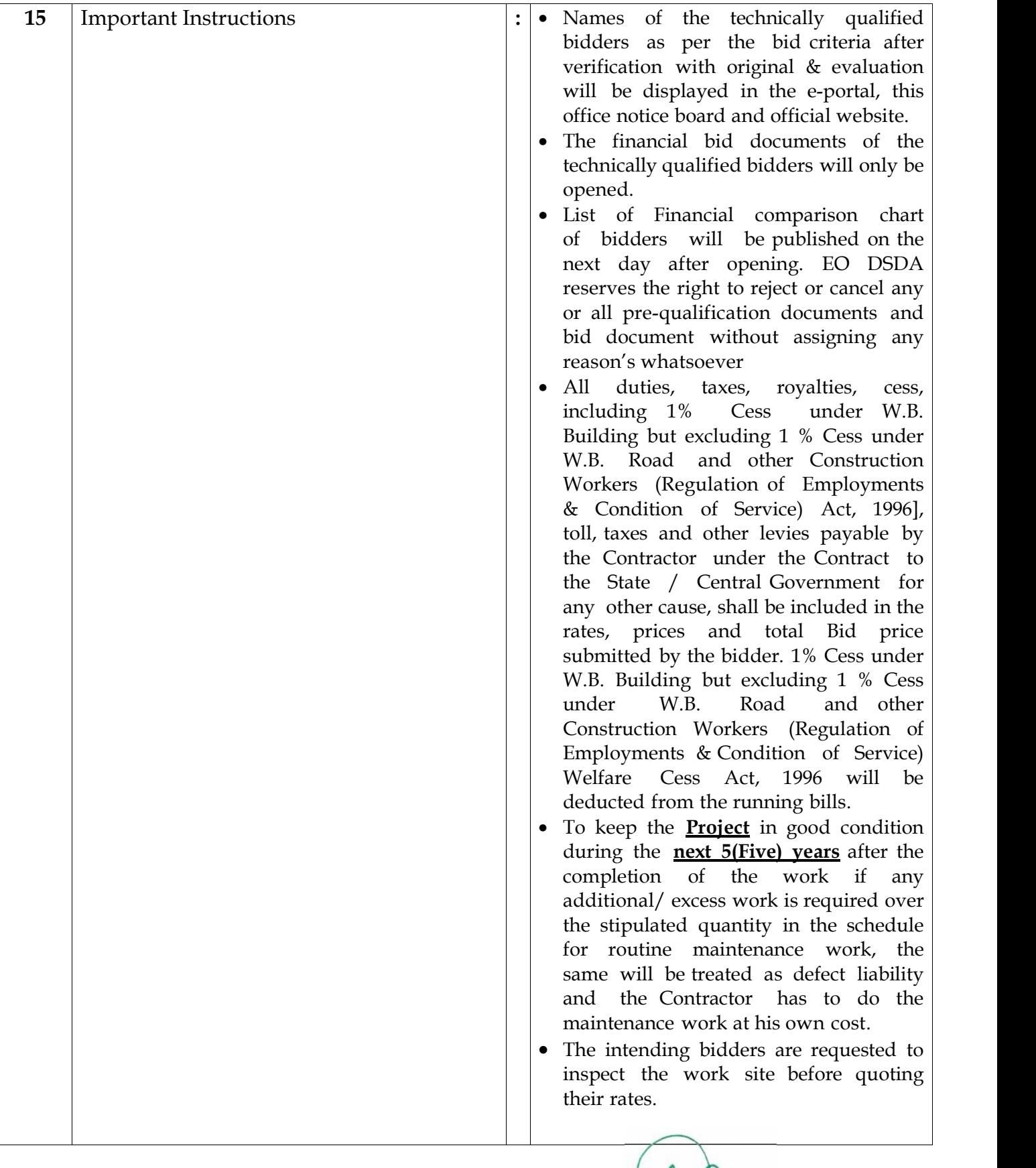

*Executive Officer Digha Sankarpur Development Authority & Spl. Officer, Urban Dev.(T&CP)Deptt.*

 $\mathsf{P}_{\mathsf{h}}$ 

# **INFORMATION TO THE BIDDERS(ITB)**

### **1. Request for Quotation**

Request for Quotation paper is to be placed online only through the Website www.wbtenders.gov.in

### **2. Submission of Quotation**

The quotation will be submitted in two bid system i.e. Technical bid  $\&$  Financial bid.

# **3. Pre-bid Meeting :**

It is expected for the sake of nature of the work that the willing bidder should remain present in the Pre-bid meeting.

# **4. Online Bid submission procedure :**

- **i)** Registration of Contractor: Agencies/Bidders who are interested in participating DSDA's etenders/quotation will have to be enrolled & registered with the Government e-Procurement system, through logging on to www.wbtenders.gov. They are requested to contact to the toll free Help-line No. 1800 3070 2232 of National Informatics Centre for registration, computer setting and other clarification on e-tendering.
- **ii)** Digital Signature certificate (DSC): Each contractor is required to obtain a class-II or Class-III Digital Signature Certificate (DSC) having Signing and Encryption certificate for submission of tenders, from the approved service provider of the National Information's Centre (NIC) on payment of requisite amount.
- **iii)** The contractor can search & download Quotation Documents electronically from computer once he logs on to the website www.wbtenders.gov in using the Digital Signature Certificate. This is the only mode of collection of Quotation Documents.
- **iv)** Submission of Quotation: General process of submission, Quotations are to be submitted through online to the stipulated website in two folders at a time for each work, one in Technical Bid & the other is Financial Bid before the prescribed date & time using the Digital Signature Certificate(DSC). The documents are to be uploaded duly digitally Signed. The documents will get encrypted(transformed into non readable formats).

# **4.1 TECHNICAL BID**

The Technical proposal should contain scanned copies of the following in two covers (folders).

# **(a). Statutory Cover Containing the following documents**

- **i)** N.I.Q. (download properly and upload the same Digitally Signed)
- **ii)** Bidders file (All Forms and Annexure )

# **(b). Non – Statutory Cover(Mandatory Documents) :**

All the documents as given under TECHNICAL BID.

# **4.1.1 Receiving documents :**

Relevant quotation documents must be uploaded online for participating in this quotation. If the mandatory documents are not submitted online within the stipulated date & time, then bid of the applicant shall summarily be rejected and the bid offer shall not be opened. The Details of Mandatory Documents are given below :

#### **Mandatory Documents :**

- **1)** Name and address, registration in detail of Firm/organization/ Company / Agency with name of proprietor or partner etc.
- **2)** Application Form with **Annexure -I**
- **3)** Completion Certificate in **Form – I** and details of similar type of project/job under any Government / Semi Government / Undertakings / Autonomous / Statutory bodies and Local bodies, with requisite single tender value.
- **4)** Income Tax return of last financial year.
- **5)** PAN Card.
- **6)** Latest Professional Tax return.
- **7)** GST registration certificate.
- **8)** Latest GST return.
- **9)** Completion Certificate. It is to be noted that **Payment certificate will not be treated as credential.**
- **10)** Details of Technical persons with supporting documents available with the tenderer.
- **11)** List of similar nature of projects undertaken during last five years.
- **12)**Trade License.
- **13)** Audited Balance Sheet of last three financial years(**authenticated by Chartered Accountant**) and **Form – II** for establishing average Annual Turnover in contractual business.
- **14)** Undertaking for correctness of the documents with Brand name, Model No. & OEM contact no. submitted along with this quotation as per **Annexure - II**.
- **Note: The quotation will be summarily rejected if any of these documents are not submitted online. Original documents shall have to be shown if required by the authority.**

### **4.1.2 Earnest Money Deposit (EMD) :**

Traditional procedure of depositing EMD through off-line instruments like Bank Draft, Pay- order, Bankers Cheque etc. has been completely dispensed with for all etenders/e-procurements of the State Government , w.e.f 1st September, 2016. Intending bidders desiring to make payment of earnest money (EMD) on-line, should beforehand read the instructions carefully, particularly in the challan generated by the system of etender/e-procurement, if opted for EMD payment through RTGS/NEFT.

# **A) Login by bidder :**

- a) A bidder desirous of taking part in a e-tender invited by a State Government shall login to the e-Procurement portal of the Government of West Bengal using his/her login ID and password using valid DSC.
- b) He/she will select the e-tender to bid and initiate payment of pre-defined EMD for that e-tender by selecting from either of the following payments modes :
	- i) Net-Banking (any of the banks listed in the ICICI Bank Payment Gateway) in case of payment through ICICI Bank Payment Gateway;
	- ii) Off-line payment through bank accounts in any Bank approved by RBI in India by generating NEFT/RTGS challan from the e-tendering portal.

# **B) EMD payment procedure :**

#### **a) Payment by Net Banking (any listed bank) through ICICI Bank Payment Gateway :**

- i) On selection of net banking as the payment mode, the bidder will be directed to ICICI Bank Payment Gateway webpage (along with a string containing a Unique ID) where he/she will select the Bank through which he/she wants to do the EMD on-line transaction.
- ii) Bidder will make the payment after entering his Unique ID and password of the bank to process the transaction.
- iii) Bidder will receive a confirmation message regarding success/failure of the transaction.
- iv) If the transaction is successful, the amount paid by the bidder will get credited in the respective Pooling account of the State Government maintained with the Focal Point Branch of ICICI Bank for collection of EMD against unique codes for identification of the tendering authority.
- v) If the transaction is failure, the bidder will again try for payment by going back to the first step.

### **b) Payment through RTGS/NEFT :**

- i) On selection of RTGS/NEFT as the payment mode, the e-procurement portal will show a pre-filled challan having the details to process RTGS/NEFT transaction.
- ii) The bidder will print the challan and use the pre-filled information to make RTGS/NEFT payment using his/her own Bank account.
- iii) Once payment is made, the bank would provide an "**UTR remittance number**" for successful transaction with which the bidder will come back to the e-Procurement portal after expiry of 2 to 3 bank working days to enable the NEFT/RTGS process to complete, in order to verify the payment made and continue with his/her bidding process.
- iv) If verification is successful, the funds get credited to the respective Pooling account of the State Government maintained with the Focal Point Branch of ICICI Bank for collection of EMD.
- v) Hereafter, the bidder will go to e-Procurement portal for final e-submission of his/her bid within pre-assigned last date of submission of e-tender.
- vi) If the payment verification is unsuccessful, the amount will be returned automatically by the system to the bidder's account.
- Note : EMD payment made through RTGS/NEFT would require additional 2 to 3 bank working days after date of transaction in the bank before the procedure is completed for enabling the bidder to continue with the bidding process in the on-line e-tender final bid submission.

Thus, the bidder is to take precaution in case of RTGS/NEFT transfers so that the entire process of submission of e-tender is completed within last date of online submission of his/her tender. However, Net-banking transaction through ICICI bank payment Gateway would be on real time basis.

### **C) Refund/Settlement Process for EMD :**

**i)** After opening of his/her bids and technical evaluation of the same by the Tender Inviting Authority through electronic processing in the e-Procurement portal of the State Government, the tender inviting authority will declare the status of the bid as successful or unsuccessful which will be made available along with the

details of the unsuccessful bidders to ICICI Bank by the e-Procurement portal through web services.

- **ii)** On receipt of the information from the e-Procurement portal, the Bank will refund through an automated process the EMD of the bidders disqualified at the technical evaluation to the respective bidders' bank accounts from which they made the on-line EMD transaction. Such refund will take place within T+2 Bank working days where T will mean the date on which information on rejection of bid is uploaded to the e-Procurement portal by the Tender Inviting Authority.
- iii) Once the financial bid evaluation is electronically processed in the e-Procurement portal, EMD of the technically qualified bidders other than that of the L1 and L2 bidders will be refunded, through an automated process, to the respective bidders' bank accounts from which they made the payment transaction. Such refund will take place within T+2 Bank working days where T will mean the date on which information on rejection of financial bid is uploaded to the e- Procurement portal by the tender inviting authority. However, the L2 bidder should not be rejected till the LOI process is successful.
- **iv)** If the L1 bidder accepts the LOI and the same is processed electronically in the e- Procurement portal, EMD of the L2 bidder will be refunded through an automated process, to his/her bank account from which he/she had made the payment transaction. Such refund will take place within T+2 Bank working days where T will mean the date on which information on Award of Contract (AOC) to the L1 bidder is uploaded to the e-Procurement portal by the Tender Inviting Authority.
- **v)** As soon as the L1 bidder is awarded the contract (AOC), the same is processed electronically in the e-Procurement portal for transfer credit to Government Receipt under Public Accounts through GRIPS where under the security deposit to be collected would also be deposited in connection with the work.
- **vi)** All refunds will be made mandatorily to the Bank account from which the payment of EMD and Tender Fees (if any) were initiated.
- **vii)** If the e-tender is cancelled, then the EMD would be reverted to the original bidders account automatically after such cancellation order is affected online by the Tender Inviting Authority

### **4.1.3 CREDENTIAL**

#### **4.1.3.1 Technical :**

The agency should have successfully completed (100%) similar physical security/IT Security/IT infrastructure Project/installation of CCTV work having financial capability and sufficient technical credential of Rs. 60.00 lakh at least for a single work order within last 5 years in a single contract from the date of NIT in any Government / Semi Government / Undertakings / Autonomous / Statutory bodies /Local bodies in a single contract. The work completion certificate (100 %) shall specify detailed nature of job completed, value of job done, date of commencement of work and the date of completion of the work. Payment certificate may also be submitted for successfully completed work along with the said certificate. **Completion Certificate of partly completed projects shall not be accepted. If it is found that the completion Certificate or the work order which the agency has submitted does not matched with the original work order or**

#### **completion certificate then legal action shall be taken against the agency.**

- **4.1.3.2 Form – Ifor fully (100 %) completed works during the last 5 (five) years from the date of NIQ will only be accepted**. The quotation should attach the said certificate under their signature along with the quotation documents. The similar nature of work has been mentioned in the Form-I, therefore agencies who have completion certificate against any of the works mentioned in Form-I shall be eligible for this quotation.
- **4.1.3.3** The Completion Certificate should be pertaining to the work specified in the NIQ. The completion certificate should not be misleading the authority. If the completion certificate has mention on multiple nature of works executed by the agency in a single quotation including the work specified in this NIQ, then the value of the work as specified in this NIQ will only be taken into account for evaluating the eligibility of the bidder. The decision of the authority in this respect is final and binding.
- **4.1.4** If the applicant is an authorized signatory he should submit document of authorization in his favour along with the application. In case of Partnership firm, copies of the partnership deed are to be submitted along with the quotation document.

### **4.1.5 Penalty for suppression / distortion of facts** :

If any bidder fails to produce the original hard copies of the documents (especially Completion Certificates, audited balance sheets or any document which is vital for his eligibility), or any other documents within the specified time frame stated above or if any deviation is detected in the hard copies from the uploaded soft copies or if there is any suppression of fact during any time of the tendering process or even after the issuance of work order, the bidder will be suspended from participating in the quotation on e-quotation platform for a 2 (two) years.

### **4.2 FINANCIAL BID :**

- **1.** Single rate (**Item Rates**) shall be quoted in the Financial bid.
- **2.** The rate is to be quoted both in words and figures clearly in the specified space of the BOQ Sheet.
- **3.** The rate quoted by bidder shall be inclusive of all elements of taxes and duties, demands, etc.
- **4.** The bidder shall include income tax, GST, cess etc. as applicable, if any, toll, ferry charges, local charges, royalties, turn over tax and all other charges as applicable while quoting the rate.
- **5.** All other charges like insurance charges, freight etc. as would be required for completion of the work shall also be included in the rate quoted. No claim what so ever in this account shall be entertained.

### **4.3 Taxes & duties to be borne by the Contractor** :

It may again be reiterated that Income Tax, GST, Royalty, Construction Workers' Welfare Cess and similar other statutory levy / cess etc. will have to be borne by the contractor while executing the work.

### **4.4 Site inspection before submission of quotation** :

Before submitting any quotation, the intending bidder should make themselves acquainted thoroughly with the local conditions prevailing at site by actual inspection and taking into consideration all factors and difficulties likely to be involved in the execution of work in all respect and no claim whatsoever will be entertained on these account afterwards.

# **4.4.1 Conditional and incomplete quotation** :

Conditional and incomplete quotations shall be summarily rejected.

# **5. Acceptance of Quotation :**

Lowest valid rate may be accepted, however, the undersigned does not bind himself to do so and reserves the right to reject any or all the quotations, without assigning any reason and also reserves the right to split the work amongst more than one bidders.

### **6. Payment :**

It is also mentioned here that **No mobilization advance and secured advance will be allowed in any circumstances.**

### **Payment will be done as per final measurement of work.**

# **7. Security Deposit :**

- 7.1 The bidder shall be required to properly maintain the work properly including all its components for a period of **05(Five) years** from the date of completion of the whole work recorded in the MB. 10% will be deducted from the bill as Security Deposit. The EMD shall be adjusted with the Security Deposit. The release of S.D. would be subject to quality and proper maintenance of the work and its components satisfactorily for the entire security period. Failure to execute proper maintenance of the work will **lead to forfeiture of the security deposit.**
- 7.2 An application along with a prescribed format of this office to be submitted for release of S.D. for which the contractor should apply to the authority at least 2 (two) month prior to the last date of defect liability period with an undertaking that the work is maintained properly as per the terms of contract.

7.3 The security deposit will be released in following manner :

- **i)** After 4th year from the date of completion of work 30% of SD.
- **ii)** After 5<sup>th</sup> year from the date of completion of work 70% of SD.

# **8. Withdrawal of quotation :**

A quotation once submitted shall not be withdrawn within a period of 120 days from the last day of the opening of the financial bid of the quotation..

# **9. Technical Specification & General Terms and Conditions:**

- **1)** Online quotation can be submitted by logging in www.wbtenders.gov.in only.
- **2)** The Bidders are required to submit the Technical and Financial Bid documents ONLINE by following the Online Bid Submission procedure.
- **3)** The Cameras are to be fixed & installed upon the pole etc.
- **4)** The bidders should themselves do a site inspection before submitting their bid. The factor of corrosion & lightening as well as sandy/windy/salty weather should be kept in mind.
- **5)** In event of power failure, UPS should provide a backup of minimum 15 minutes for the whole system. It should be ensured by the bidders that the technical issues of a single camera should not affect the entire system.
- **6)** The CCTV system designed and offered for this project shall ensure the recording of the data for minimum 30 days.
- **7)** All the products to be used in the Project or in the future should have approval of DSDA.
- **8)** Total system should be maintained and made functional without any disruption for 5 years from the date of completion with a periodical maintenance in every 3(three) months.
- **9)** After completion of the project, the Bidder should provide the detailed diagram of the project i.e. provide a sketch map where from OFC digging, Power connectivity from pole to pole, Junction box to each camera line etc.
- **10)** The bidder should provide the details of contact number of the OEM of product.
- **11)** The bidder should provide the purchase challan/road challan where the date of purchase of the product from the OEM is mentioned.
- **12)** An undertaking must be given by the OEM in their letter pad that during the defect liability period, if the bidder fails to repair or maintain the product/project properly, the OEM should be liable to maintain the work.
- **13)** 2(two) months before completion of the defect liability period, the bidder should provide the detailed information about the present condition of the each product either it is good in condition or damaged or going to be damaged.
- **14)** Before execution of the work, the bidder should submit the all products to the Executive Officer to verify the product with the specification specified in the NIQ.
- **15)** Training to DSDA officials for operation & maintenance has to be imparted.
- **16)** No alternative offer will be acceptable.
- **17)** OEM for all categories of CCTV cameras and back end devices should fulfill the following requirements :
	- Direct presence and a RMA centre in India.
	- Online dedicated CCTV support centre and a fully equipped repair and maintenance office in India – document details to be submitted for the same for verification.
	- Should have own office with GST No. & service centre in Kolkata.
	- Should possess product Certification copies as per specification certificates to be submitted for verification.
	- The firm should produce authorization from OEM of cameras for its offered make in original.
- **18)** The quotation accepting authority may ask any bidder to submit analysis to justify the rate quoted by the bidder.
- **19)** In case of any query, the same should reach this office on or before **11.11.2020**
- **20)** The Agencies shall abide by all the labour welfare laws and their modifications from time to time, if any, within the contract period. Minimum labour wages act, labour facilities, E.S.I, EPF etc. should be provided as per latest Govt. order/Circulars. In no case, DSDA shall be held responsible for any eventualities in this regard including payment of wages to personnel deployed by the contractor.
- **21)** Bidder can approach the Assistant Engineer (Elec.), DSDA for any clarification with respect to this quotation.
- **22)** The decision of authority with respect to this quotation is final and binding.
- **23)** All corrections in the quotation should be signed with date by the Bidders. Each of the quotation document and drawings must be signed by the Bidders.
- **24)** The Bidder, whose quotation is accepted shall within 07 (seven) days of issue of an intimation to that effect by this office obtain additional one set of contract documents on production of proof of LOA in favour of Executive Officer, Digha Sankarpur Development Authority in Nationalized Bank and submit the same duly signed by him to this office for formal agreement. If the contractor fails to perform the formalities as mentioned within the specified period, acceptance of the quotation will be liable to be cancelled and the earnest money shall be forfeited.
- **25)** Bidders who will sign on quotation on behalf of a company or Firm must produce the "Registered documents" in respect of their competency to do so, failing which their quotation will not be considered.
- **26)** After receipt of the Work Order, the successful Bidders shall submit the work programme, Bar chart of execution of the work, establish site office and deploy Site Engineers. He shall also maintain Work Order Copy, Drawings, schedule of work if any and tools & tackles at site to assists DSDA Engineers to carry out necessary checking and supervision of the work.
- **27)** The successful bidder shall ensure that qualified technical personnel are deployed to carry out quality works. If substandard works during the execution of work is detected, then the authority shall have right to direct the agency to re-do the work again, check the qualification of engineers and supervisors, penalize the agency etc.
- **28)** The successful Bidders shall have to start the work at site within 7 days after receipt of the work order failing which work order shall be cancelled with forfeiture of earnest money deposited with DSDA without assigning any reason.
- **29)** Sub-letting of the job is not permissible and the Bidder must submit one undertaking that he will not sub-let the job under any circumstances. If the authority comes to know that the agency has sub-let the work then action shall be taken to terminate the contract and the SD money will be forfeited.
- **30)** Defect liability period starts from the date of completion of the work and release of Security Money (10% of the contract value) will be done as per the date of completion of the work.
- **31)** The Emergency Services : The awarded agency will have to attend all complains for any break down, malfunctioning of the system within 24 hours on call over telephone/mobile/e-mail from DSDA & also will have to restore the system without any delay. For any non satisfactory service the work order of the agency shall be cancelled and EMD and SD will be forfeited.
- **32) Site Inspection and Complain Monitoring Register** : All emergency maintenance/breakdown calls over telephone/mail/mobile shall be recorded in the complain register with complain attendance and disposal details. The agency must submit the registers along the prayer for security deposit release. Payment shall not be made if the registers are not properly maintained and submitted to the authority
- **33)** Original copy of all certificates shall be produced for checking and verification of all supporting documents on request of DSDA.
- **34) Penalty :** Time is the essence of any contract and any deviations from completion time will attract penalty  $\mathcal{Q}_2 \frac{1}{2}$  per week delay and maximum of 10% for the non execution portion of the work.
- **35)** Credibility of the agency engaged for more than two works in DSDA will be evaluated by the tender committee to allow him to participate in the next quotation.

Decision of the authority is final and binding on the concerned agency.

- **36)** The agency shall erect **"Citizen Information Board"** which shall be placed on both ends of the work site or any suitable location approved by the Engineer. The details of board are to be provided by DSDA.
- **37)** The contractor shall collect photography/video photography of the site firstly before the start of the work, secondly mid-way in the execution of different stages of work and lastly after the completion of the work. Those photographs should be submitted at the time of submission claim for payment. No separate payment will be made to the contractor for this purpose. Payment shall not be made without submitting the photographs/video photographs.
- **38)** DSDA reserves the right not to allow the agency to participate in future quotations under the following circumstances.
	- i. Delay in completion of job.
	- ii. Performance in terms of either quality of materials and workmanship.
- **39)** In case of any modification in drawings etc., it shall be notified to the vendors during pre- bid meeting or through corrigendum**.**
- **40) Termination of Contract/ Work Order :** The authority may terminate the contract/work order due to the following reasons.
	- **i)** Poor Progress of work.
	- **ii)** Poor Quality of work.
	- **iii)** Adoption of any unfair means during execution of work.
	- **iv)** Violation/Non-compliance of any instructions of the authority.

For termination of the contract/work, the authority will issue a 7 days notice to the agency/contract to make up the discrepancy/shortfall of the work as instructed by the authority, failing which the contract/work order will be terminated with forfeiture of E.M.D., S.D., Performance Security etc.

- **41) Discretion of the authority inviting quotation** The quotation inviting authority reserves the right to accept or to reject any or all applications/tenders without assigning any reason whatsoever. On matters of dispute authority decision shall be final and binding. The quantity of work indicated above is provisional and should not be taken as firm. The extent to which the work would be actually executed will depend on the final decision of the Executive Officer, DSDA. He however reserves the right to reduce the quantity even substantially without assigning any reason thereof and take up the same otherwise for which no compensation is payable under any circumstances.
- **42)** The Change of dates and any other amendment in this regard shall be informed on website of www.wbtenders.gov.in

*Executive Officer Digha Sankarpur Development Authority & Spl. Officer, Urban Dev.(T&CP)Deptt.*

#### **Memo No.: 4405 /DSDA/2020-2021 Dated : 02.11.2020**

Copy forwarded for information to :-

- **1.** The Hon'ble Chairman, Digha Sankarpur Development Authority
- **2.** The Hon'ble Vice-Chairman, DSDA & M.L.A., Ramnagar
- **3.** The District Magistrate, Purba Medinipur.
- **4.** The Additional District Magistrate & Additional Executive Officer, Purba Medinipur Zilla Parishad, Tamluk, Purba Medinipur.
- **5.** The Sub-Divisional Officer, Contai, Purba Medinipur.
- **6.** The Block Development Officer, **Ramnagar-I & II** & Executive Officer, **Ramnagar – I & II** Panchayet Samity.
- **7.** The District Information & Cultural Officer, Purba Medinipur
- **8.** The District Informatics Officer, NIC, Purba Medinipur, Tamluk with a request to publish it in the official website of Purba Medinipur District.
- **9.** Reception / Notice Board.

*Executive Officer Digha Sankarpur Development Authority & Spl. Officer, Urban Dev.(T&CP)Deptt.*

#### **FORM – I**

### **CREDENTIAL CERTIFICATE (100** % physical completion)

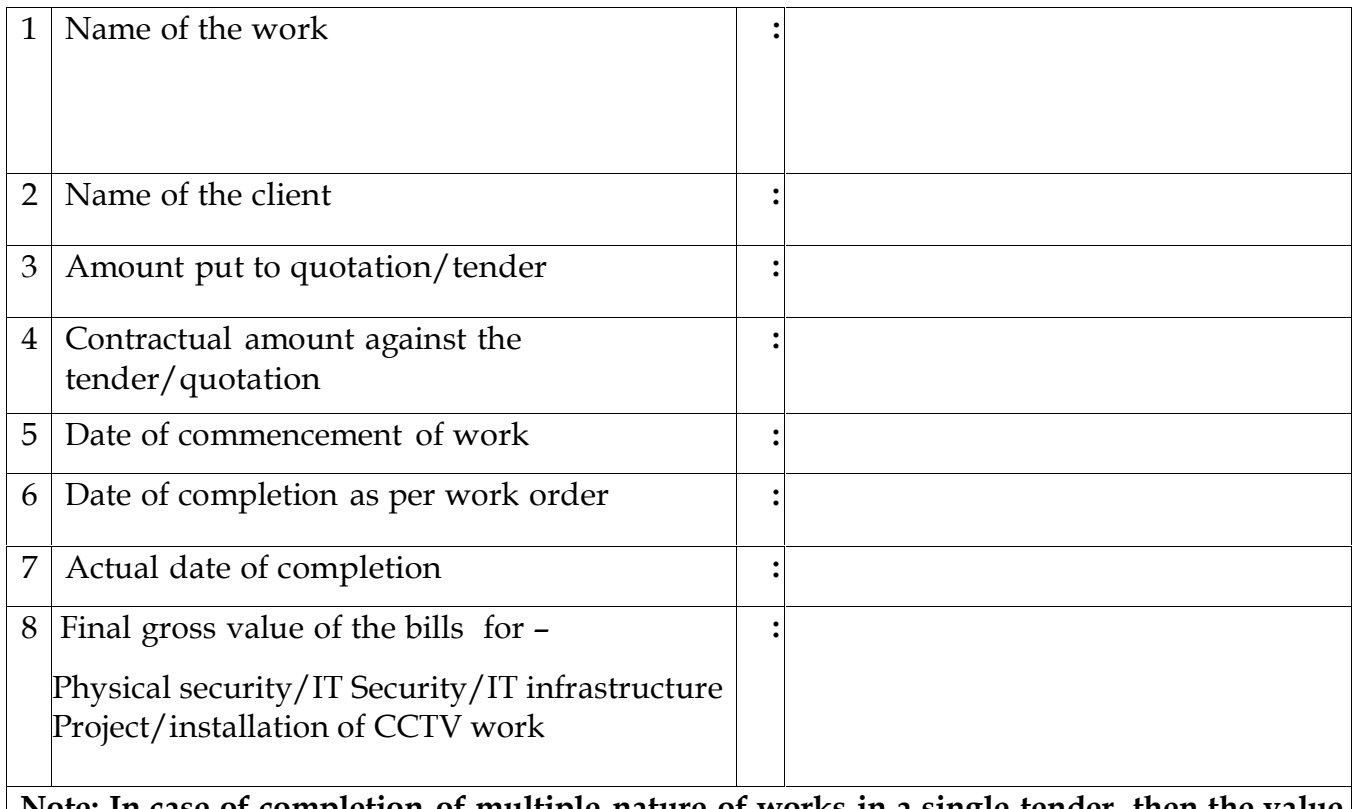

**Note: In case of completion of multiple nature of works in asingle tender, then the value of work asspecified in the NIQ shall only be taken forthe eligibility of the bidder.**

I hereby declare that all the statements made above are true to my knowledge. I also understand that any discrepancy found in the above statement will render me liable for cancellation of my quotation.

### *(Signature of the bidder)*

# Note: (Signature of the bidder)

- 1. While calculating the amount, i.e, money value of the major item 'Earthwork' stated above, amount of all sub- items like leads, lifts, disposal, transportation included in the major item should be arithmetically added.
- 2. Completion Certificate (s) should be supported by BoQ(s).
- 3. Completion Certificate for fully (100%) completed works will only be considered.

#### **FORM – II**

#### **STATEMENT ON ANNUAL TURNOVER FROM CONTRACTUAL BUSINESS**

This is to certify that the following statement is the summary of the audited Balance sheet arrived from contractual business in favour of ……………………………………………. for the three consecutive years.

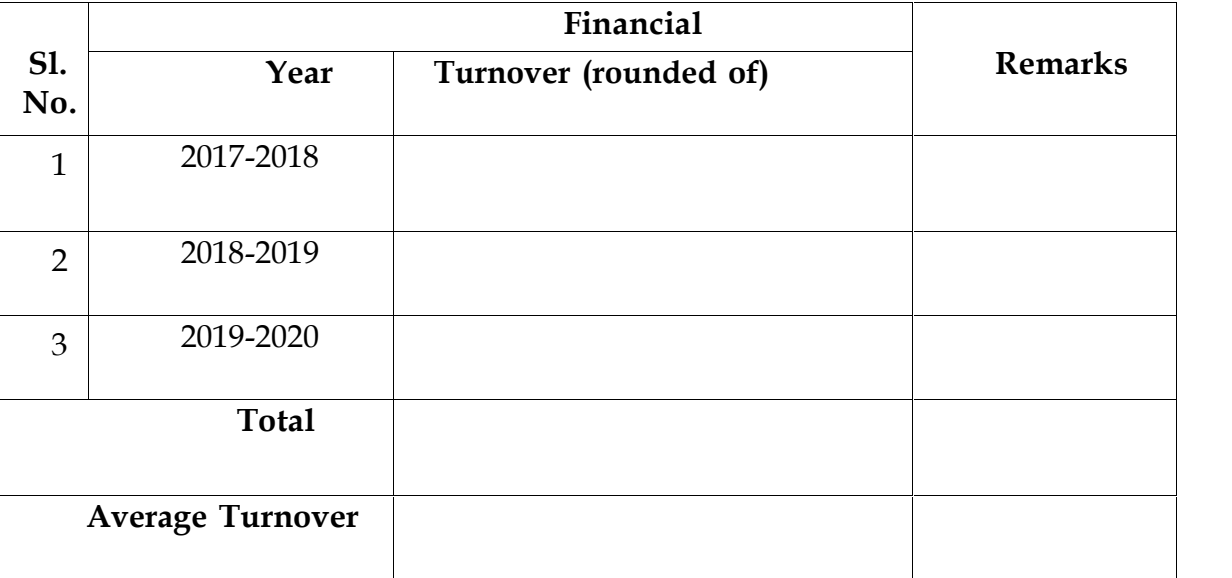

#### **Note**

- **i)** Average turnover is to be expressed in lakh of rupees, rounded up to two digits after decimal.
- **ii)** Average turnover for 3 years is to be obtained by dividing the total turnover by 3 (three).

**Signature of the Bidder**

#### **ANNEXURE - I**

### **APPLICATION FOR e-NIQ**

To The Executive Officer, Digha Sankarpur Development Authority, Digha :: Purba Medinipur.

Ref: - Quotation for \_\_\_\_\_\_\_\_\_\_\_\_\_\_\_\_\_\_\_\_\_\_\_\_\_\_\_\_\_\_\_\_\_\_\_\_\_\_\_\_\_\_\_\_\_\_\_\_\_\_\_\_\_

\_\_\_\_\_\_\_\_\_\_\_\_\_\_\_\_\_\_\_\_\_\_\_\_\_\_\_\_\_\_\_\_\_\_\_\_\_\_\_\_\_\_\_\_\_\_\_\_\_\_(Name of work).

**N.I.Q.No. : \_\_\_\_\_\_\_\_\_\_\_\_\_ (Sl. No. \_\_\_\_)/DSDA/ 2020-2021.**

#### **Dear Sir,**

Having examined the Technical cover, OID cover & all other e-NIT documents, I/we hereby would like to state that I/we will fully accept all your conditions and offer to execute the works as per e-Tender no and Serial no stated above. I/We also agree to remedy the defects after/during execution of the above work in conformity with the conditions of contract, specifications, drawings, bill of quantities and addenda.

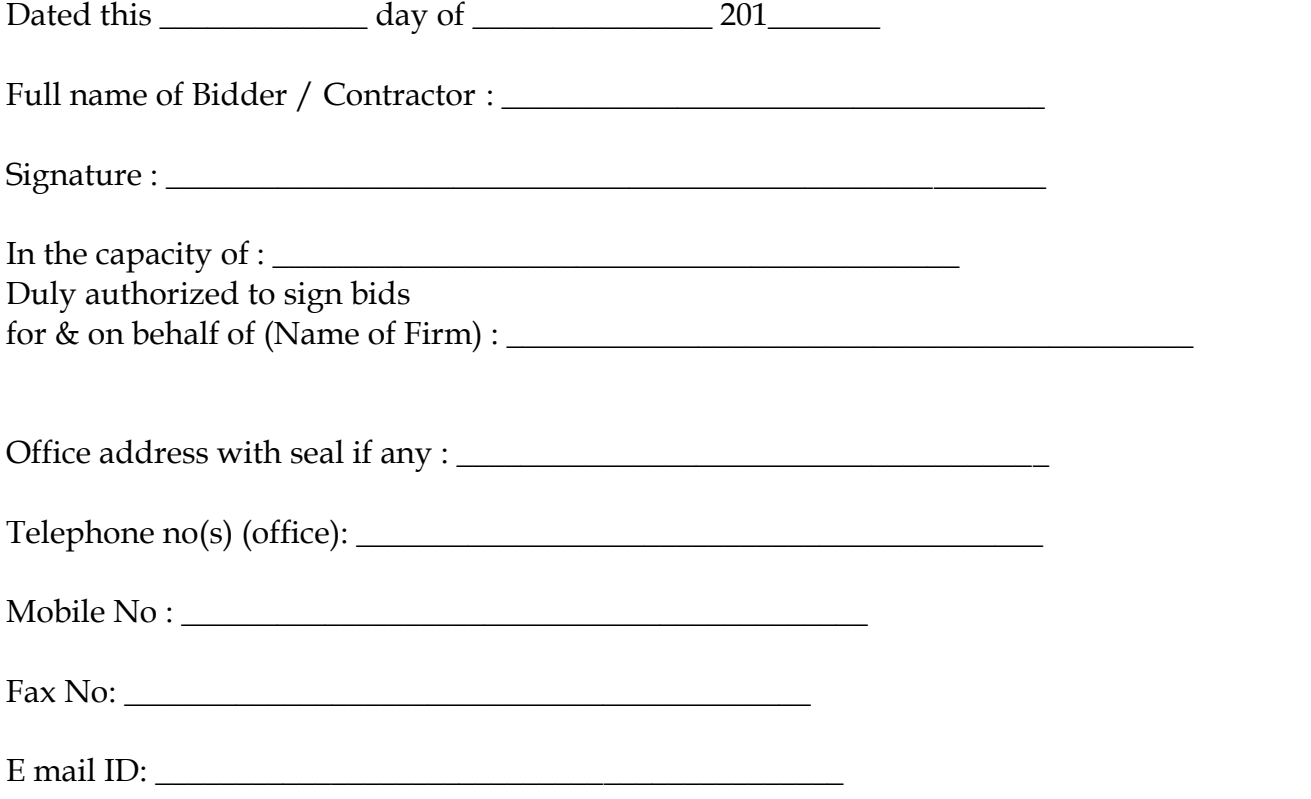

#### **ANNEXURE-II**

#### **SAMPLE FORMAT FOR AFFIDAVIT**

I, Sri………….…………………………..……..….,S/o Sri………………………………………….., aged….… Years, Residing at……………………………………, Proprietor/Partner/Director of ………………………………….., do hereby solemnly affirm and declare in connection with "*Replacement of Old CCTV Camera & installation of new CCTV Cameras at different locations in Digha" as follows*:

- **1)** That I, the undersigned, do certify that all the information furnished & statements made in the bid documents are true and correct to the best of my knowledge and belief.
- **2)** We would deploy at site all necessary & skilled Technical Personnel for efficient contract management and supervision of works with a view to achieving best quality of works at site.
- **3)** Any departure whatsoever in any form will be considered as breach of contract. In such situation the Department at his liberty may with hold our payment till we rectify the defects or fulfill our contractual obligation. In this connection, authority's decision will be final and binding.
- **4)** The undersigned also certifies that neither we have abandoned any work awarded to us, nor any penal action was taken against us by any department. The undersigned also declares that we do not have any running litigation with any department.
- **5)** I do hereby undertake that if I be awarded as a Successful Bidder, I shall submit the following :-

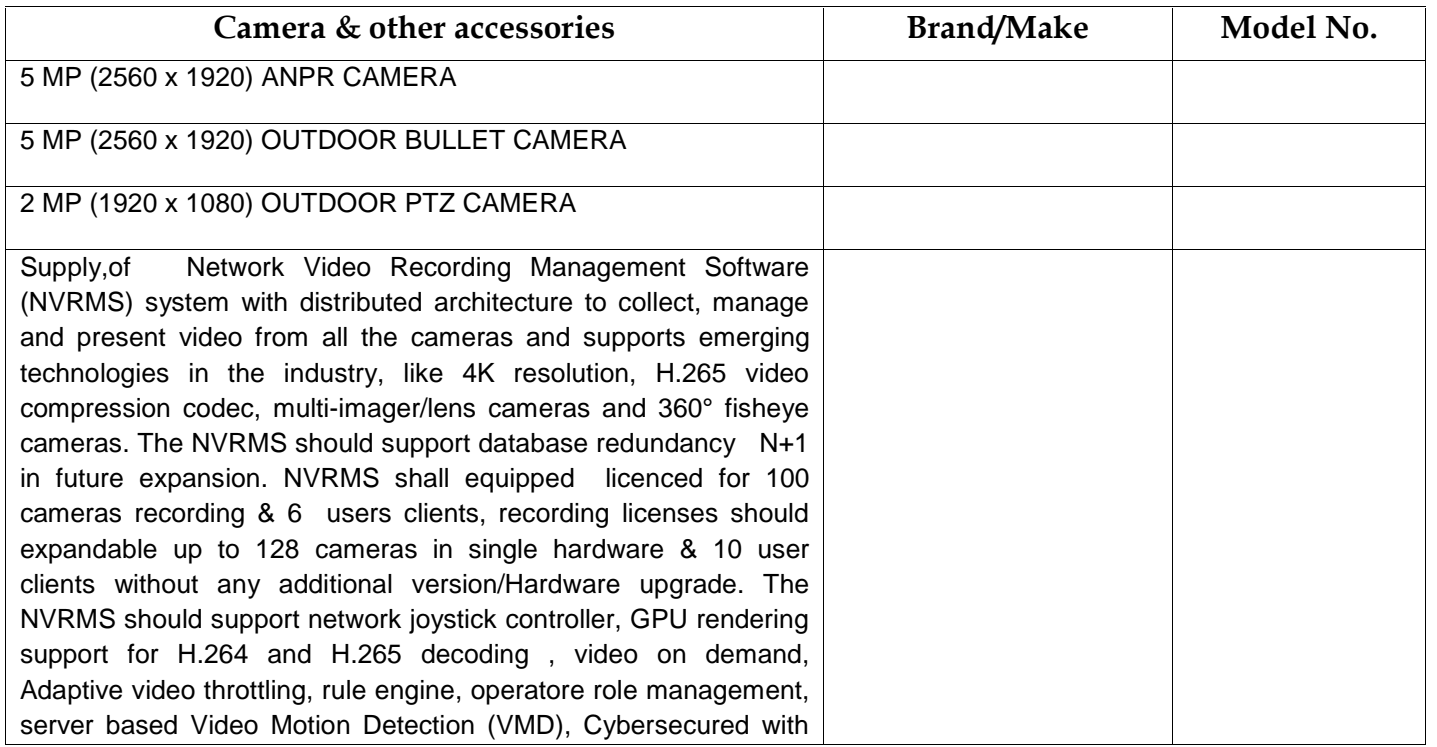

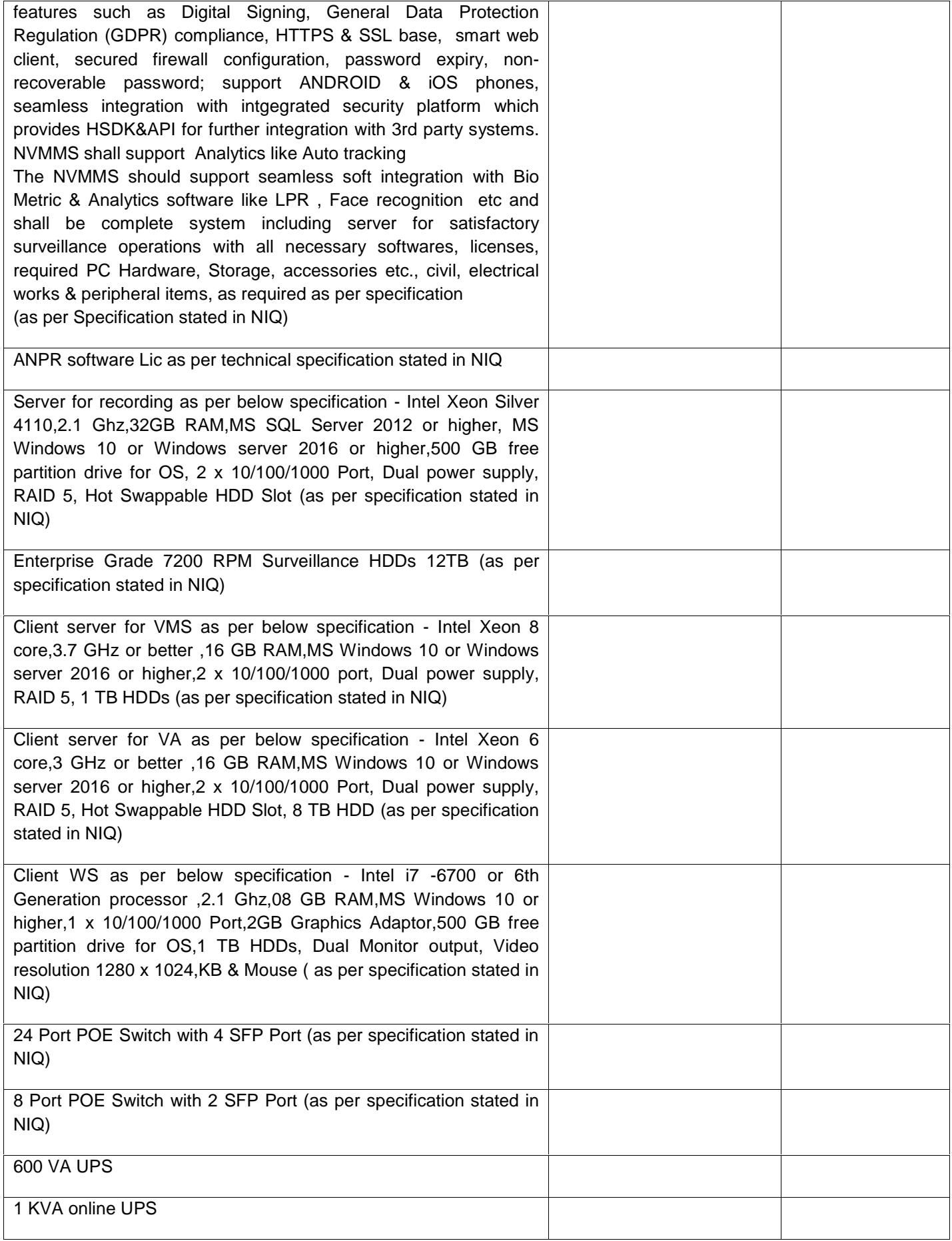

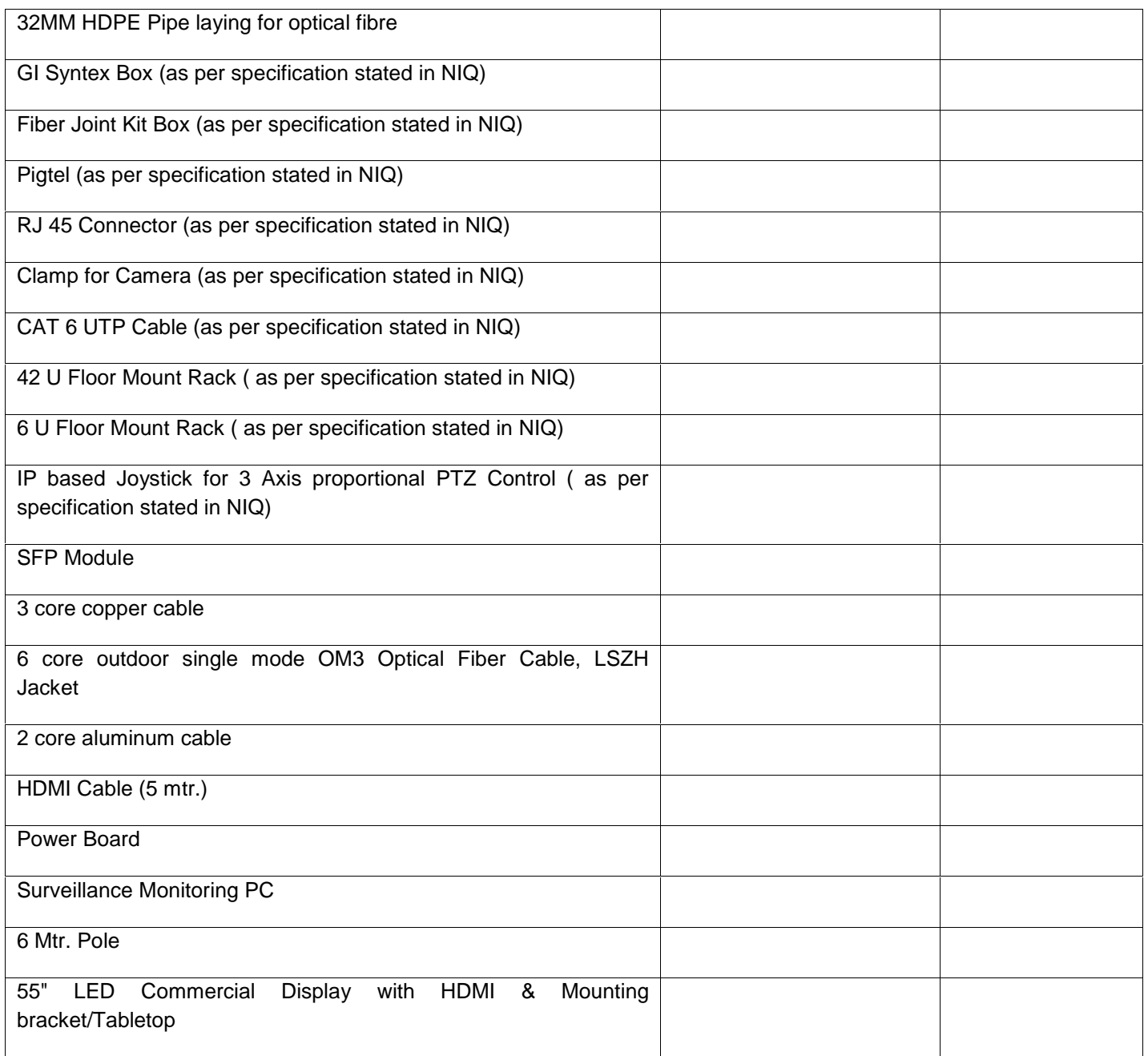

**6)** I/We would deploy at site following skilled Technical Personnel for efficient contract management and supervision of works with a view to achieving best quality of works at site.

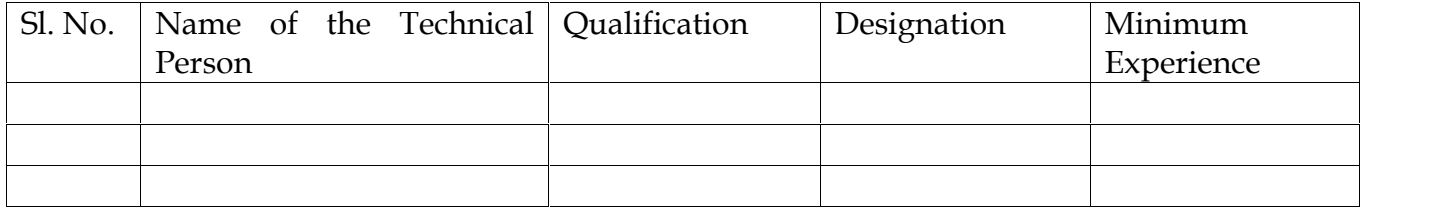

**Signature of the Contractor**

**Name: Place: Date:**

#### **ANNEXURE-III**

### **EXPERIENCE PROFILE**

#### **Name of the Firm :**

#### **LIST OF WORKS COMPLETED WHICH ARE SIMILAR IN NATURE AND EXECUTED DURING THE LAST FIVE YEARS IN ANY GOVT. DEPARTMENT / GOVT. UNDERTAKING / STATUTORY BODY UP TO AVALUE OF 60.00 LAKH PUT TO TENDER/QUOTATION**

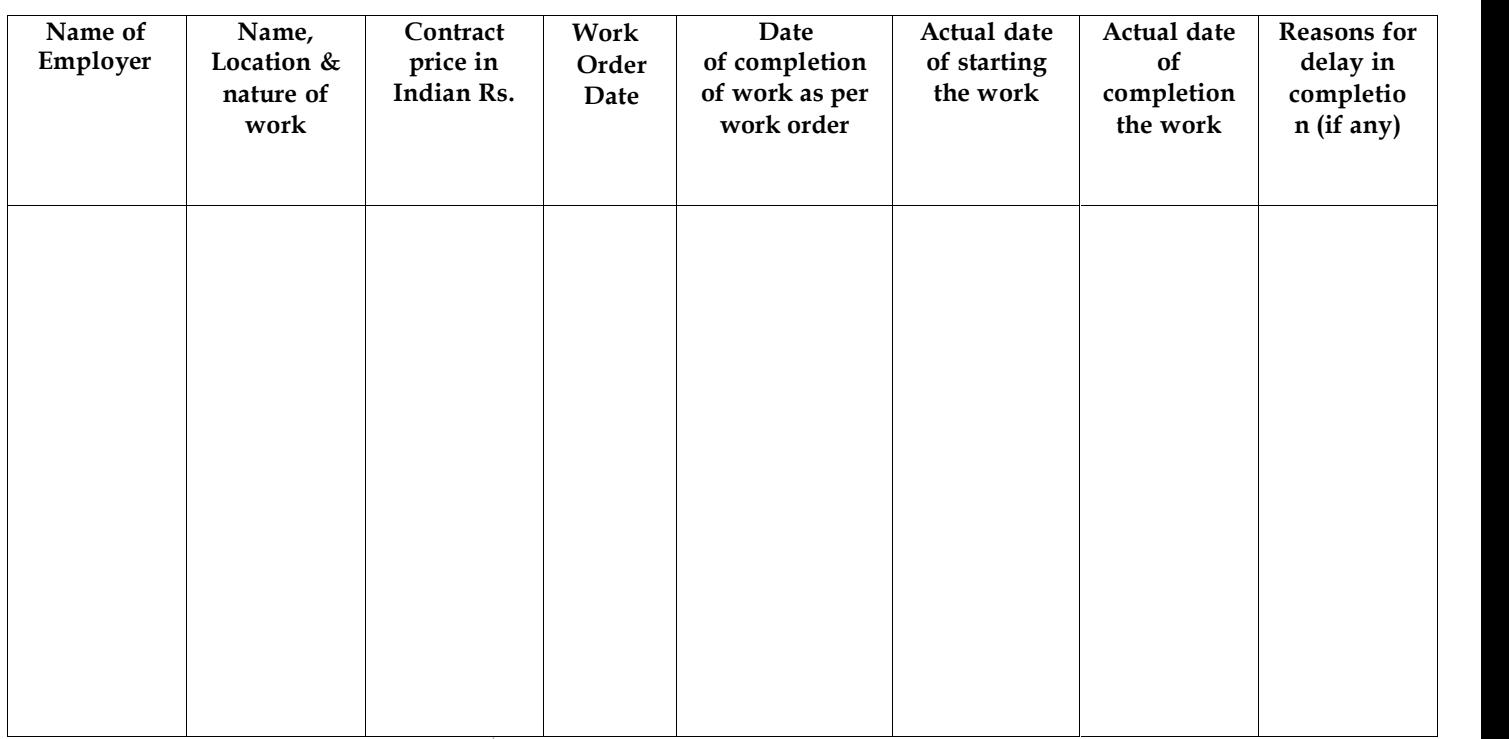

#### *Signature of the Contractor/company/agency*

- *Note*: (a) Certificate from the Employers to be attached.
	- (b) Non-disclosure of any information in the Schedule will result in disqualification of the firm.
	- (c) No quotation will be deemed to the fit for consideration unless the quotation documents are fully and completely filled in. All information's that may be asked from a bidders must be unequivocally furnished. Any quotation which is incomplete or does not comply with the prescribed conditions or stipulations laid down herein to rejection at the time of opening or during subsequent scrutiny. Quotation received with conditional rate will be liable to rejection at the time of opening.
	- (d) Canvassing in connection with the quotation is strictly prohibited and a bidders who resorts to this will render his quotation liable to rejection.
	- (e) No alteration shall be permitted to be made by the bidders in any quotation after its submission.